**GigaDevice Semiconductor Inc.**

**GD32W51x Wi-Fi Development Guide**

**Application Note AN100**

<span id="page-1-0"></span>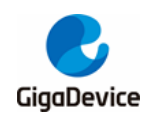

# **Table of Contents**

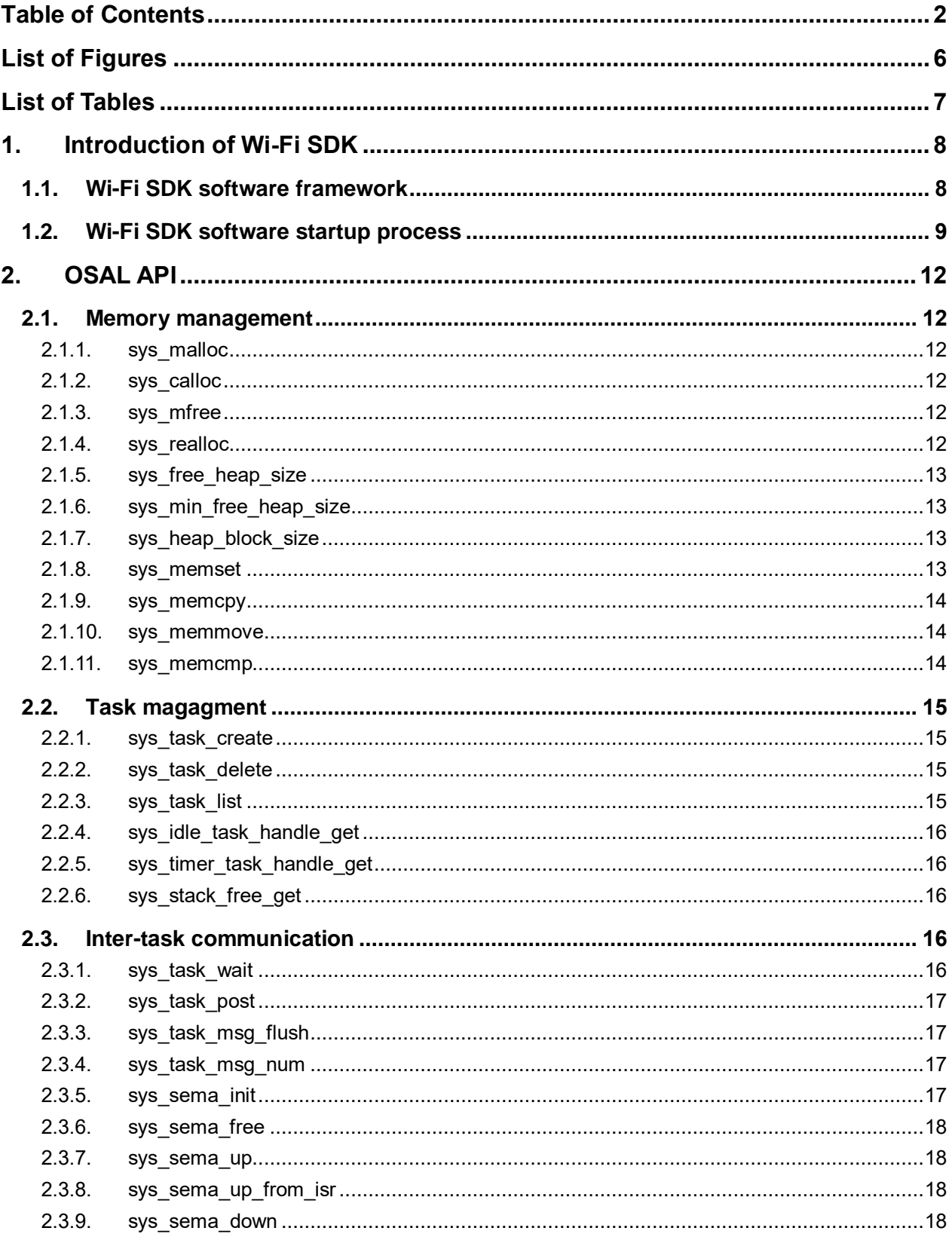

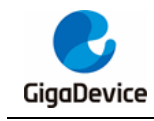

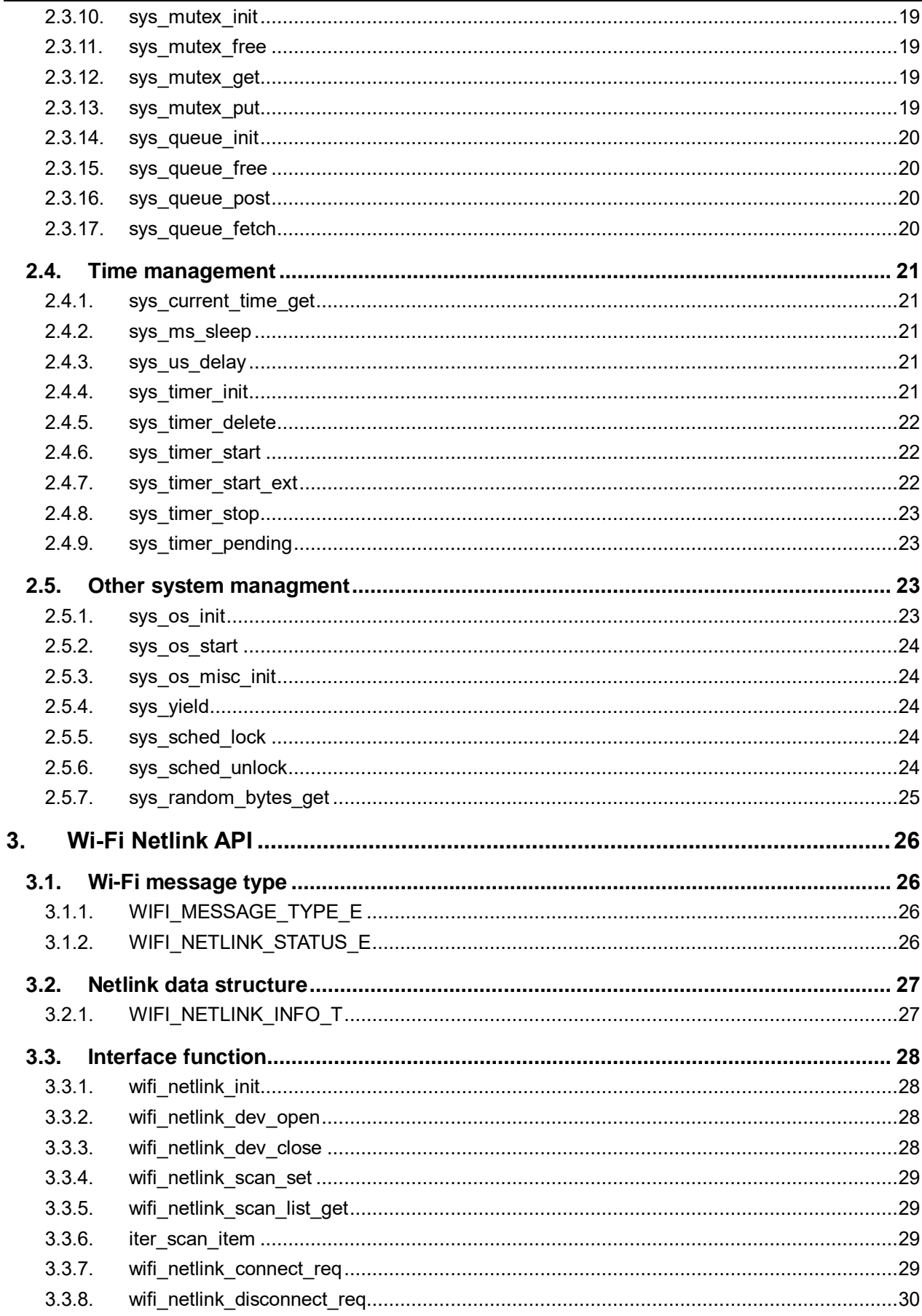

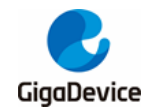

# **AN100** GD32W51x Wi-Fi Development Guide

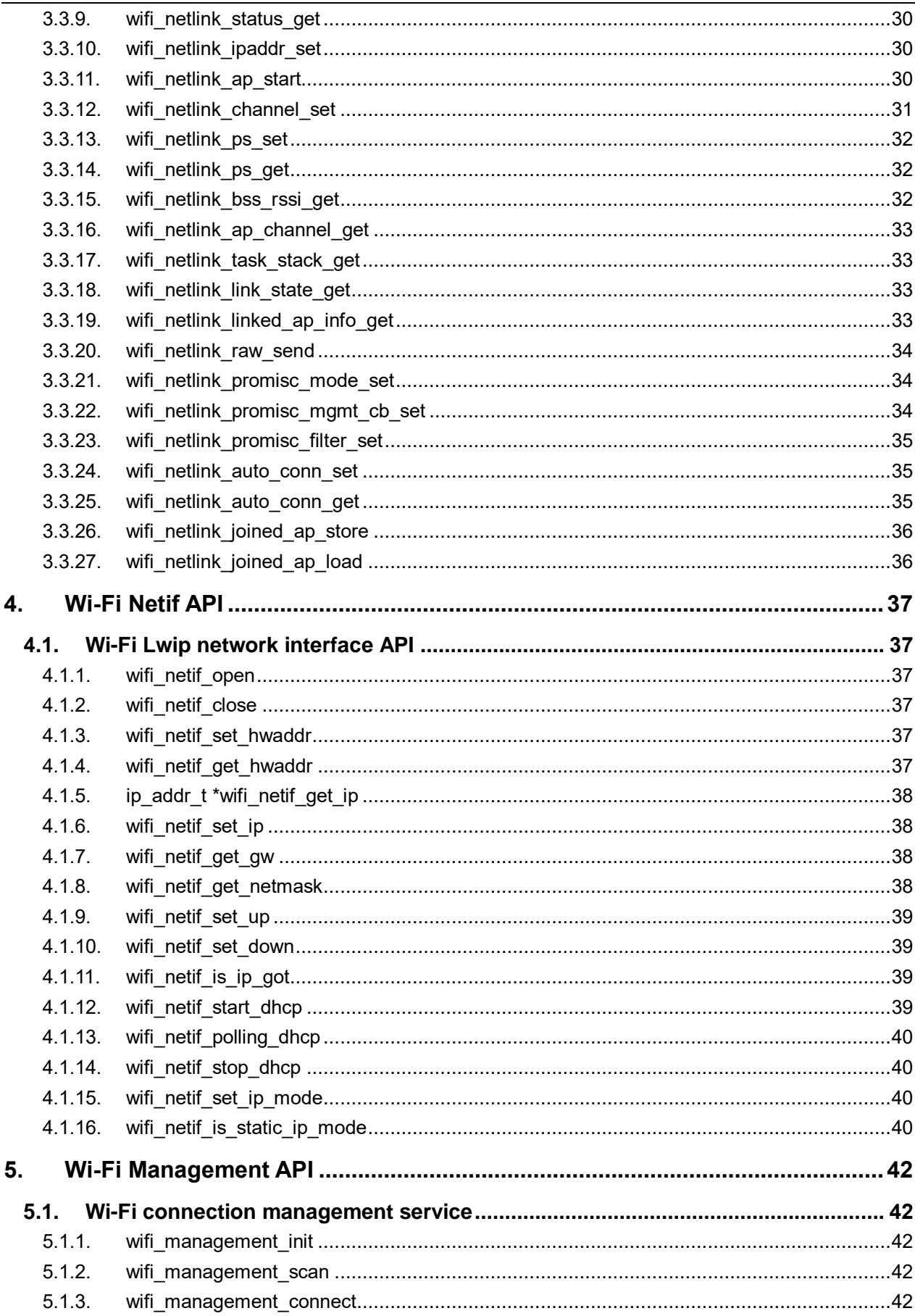

# GigaDevice

# AN100 GD32W51x Wi-Fi Development Guide

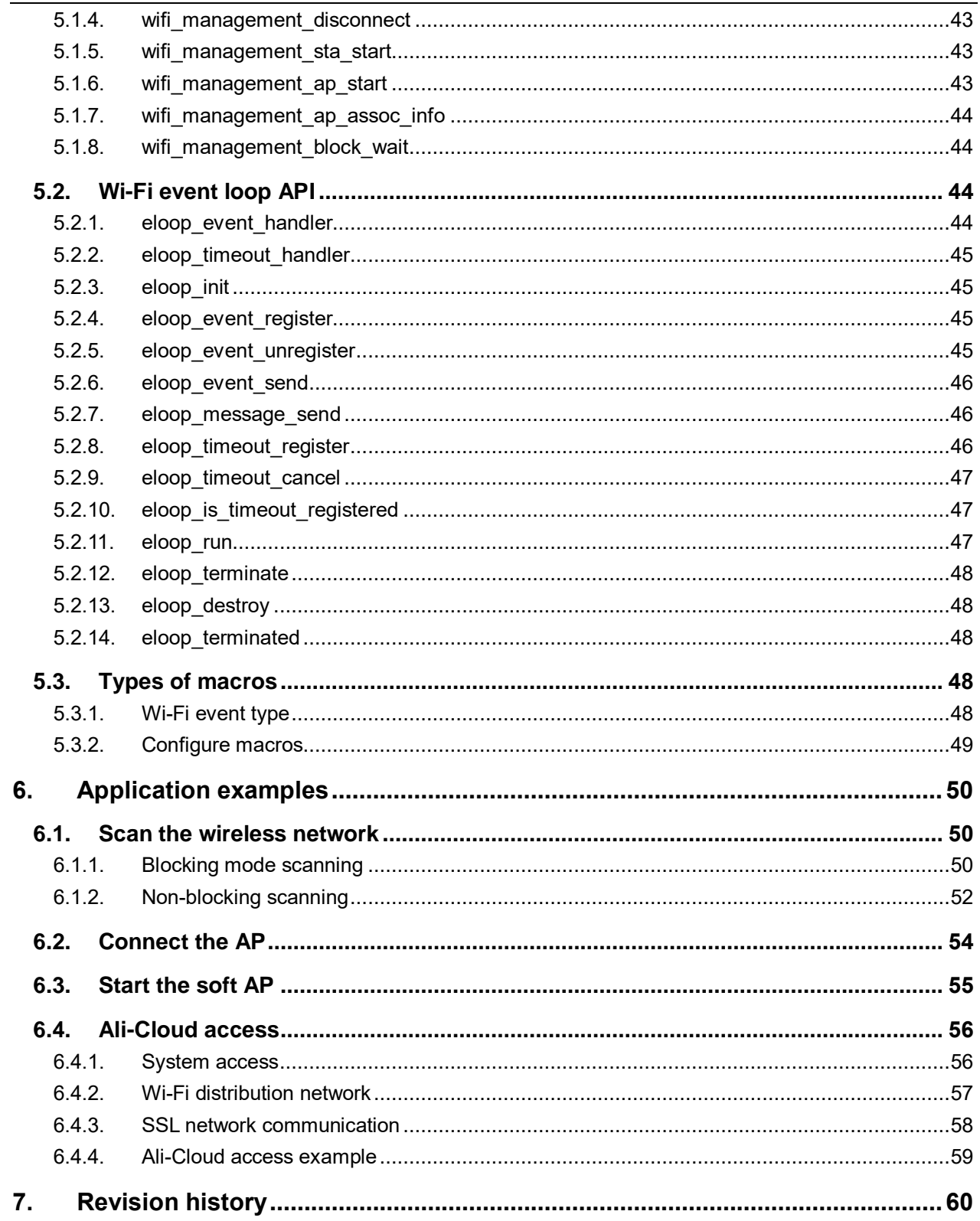

<span id="page-5-0"></span>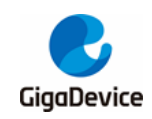

# **List of Figures**

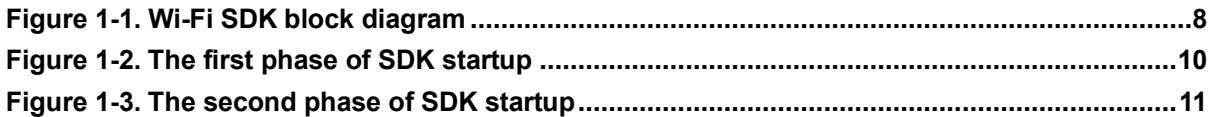

<span id="page-6-0"></span>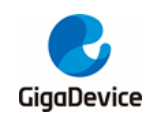

# **List of Tables**

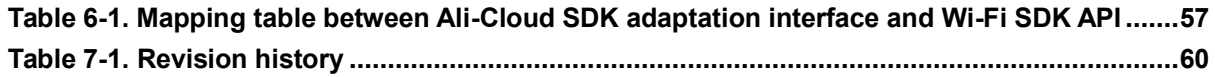

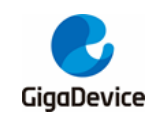

# <span id="page-7-0"></span>**1. Introduction of Wi-Fi SDK**

The GD32W51x series devices are 32-bit microcontroller (MCU) based on the Arm® Cortex®-M33 kernel. It supports the TrustZone and FPU features of Arm® Cortex®-M33 and includes Wi-Fi4 connection technology. GD32W51x Wi-Fi SDK integrates Wi-Fi driver, Lwip TCP / IP protocol stack, MbedTLS and other components, enabling developers to rapidly develop Internet of Things (IoT) applications based on GD32W51x. This application note describes the SDK framework, startup process, Wi-Fi, and related component API to help developers understand the SDK and develop applications by using the API.

# <span id="page-7-2"></span><span id="page-7-1"></span>**1.1. Wi-Fi SDK software framework**

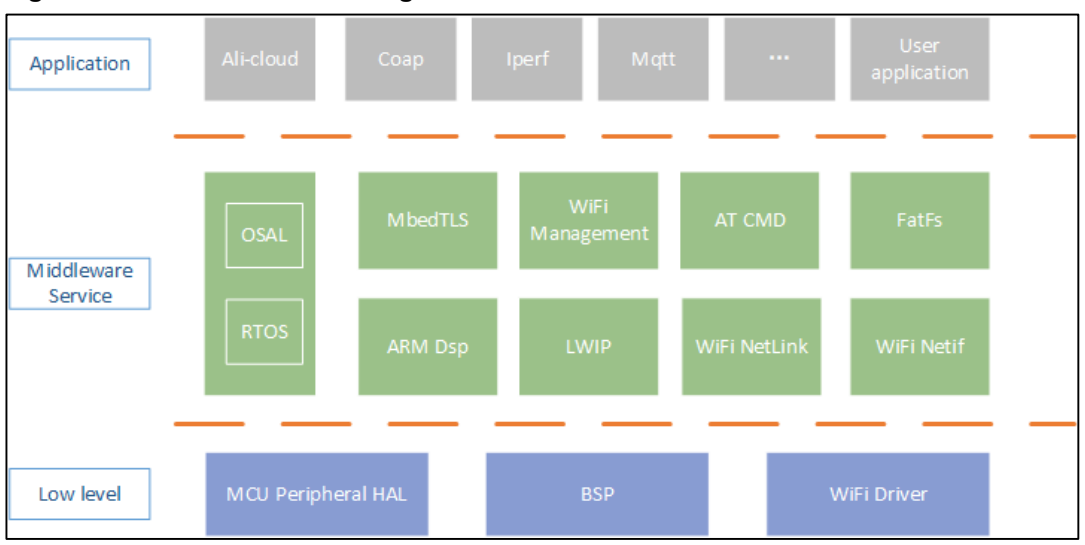

**Figure 1-1. Wi-Fi SDK block diagram**

As shown in *[Figure 1-1. Wi-Fi SDK block diagram](#page-7-2)*, The software framework of GD32W51x Wi-Fi SDK consists of Low level layer, Middleware Service layer, and Application layer.

The Low Level layer is close to hardware and can directly carry out hardware peripherals related operations, including the peripheral Hardware Abstraction Layer (HAL), Board Support Package (BSP) and Wi-Fi driver of MCU. Developers can operate MCU peripherals such as USART, I2C and SPI through HAL, while BSP can perform board-level initialization, enable PMU, and enable hardware encryption engine. The Wi-Fi Driver can be accessed through components at the Middleware Service layer.

The Middleware Service layer consists of several components that provide encryption, network communication, and other services for applications. Among them, Arm Dsp, Mbedtls and Lwip are third-party components, and their use method can be referred to their official documents. The OSAL (Operate System Abstraction Layer) is a seal of RTOS kernel functions, and developers can use the OSAL to operate RTOS. Thanks to OSAL, developers can select their own RTOS as needed without affecting applications and other components. This

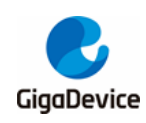

# AN100 GD32W51x Wi-Fi Development Guide

application note describes how to use the OSAL API in *[OSAL API](#page-11-0)* chapter. The Wi-Fi Netlink component is a collection of Wi-Fi driver operations. Through Netlink, developers can obtain or set Wi-Fi related parameters and information, such as channel, entering hybrid mode, etc. Chapter 3 *Wi-Fi [Netlink API](#page-25-0)* lists the API. The Wi-Fi Netif component is a set of network interface operations for Wi-Fi devices based on Lwip encapsulation. Developers can set the network address of the network interface and obtain the network address, gateway and other information of the network interface. Chapter 4 *Wi-Fi [Netif API](#page-36-0)* introduces the use of Wi-Fi Netif API. The AT CMD component is a collection of AT commands. It is suitable for developers who are familiar with AT commands. For details, see the "GD32W51x AT Command User Guide". Wi-Fi Management is a Wi-Fi connection and roaming management service based on Netif and Netlink. Developers can scan wireless networks, connect to the AP (Access point), start the soft AP and other operations through this service. The software implementation of Wi-Fi Management adopts state machine and event management components, which allows developers to monitor the occurrence of Wi-Fi Driver events. Chapter 5 *Wi-Fi [Management](#page-41-0)*  **[API](#page-41-0)** describes how to use the API, developers can do custom development.

The Application layer is a collection of multiple applications, such as the iotkit distribution network based on Ali-Cloud and cloud service program Ali-Cloud, the performance test program iperf3, and the application customized by the developer and so on.

### <span id="page-8-0"></span>**1.2. Wi-Fi SDK software startup process**

This section describes the GD32W51x Wi-Fi SDK startup process to help developers understand the relationship between SDK components.

The SDK software startup process consists of two phases. The first phase is shown in *[Figure](#page-9-0)  1-2. The first [phase of SDK startup](#page-9-0)*, from the board-level initialization of Main function to the Start Task scheduling by RTOS.

<span id="page-9-0"></span>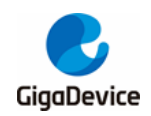

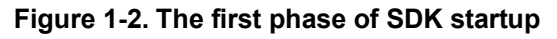

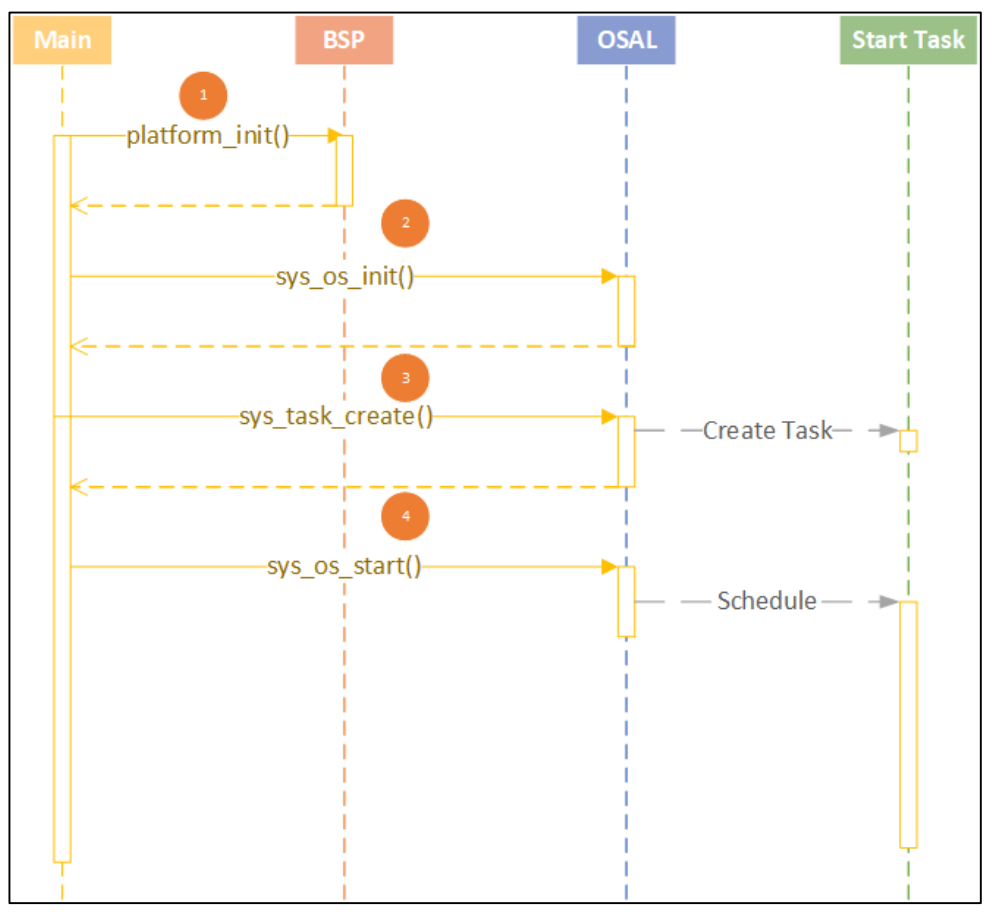

- ① platform init () performs the board-level initialization, after which the developer can debug by using the serial port.
- ② sys\_os\_init () performs RTOS initialization, after which the developer can create RTOS tasks.
- 3 sys\_task\_create () creates the Start Task in preparation for starting the second phase.
- 4 sys\_os\_start () starts the RTOS scheduling, Start Task starts working, which enters the second phase of SDK startup.

The second phase of SDK startup, shown in *[Figure 1-3. The second phase of SDK startup](#page-10-0)*, is all completed within the Start Task.

<span id="page-10-0"></span>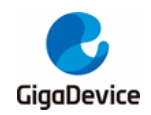

**Figure 1-3. The second phase of SDK startup**

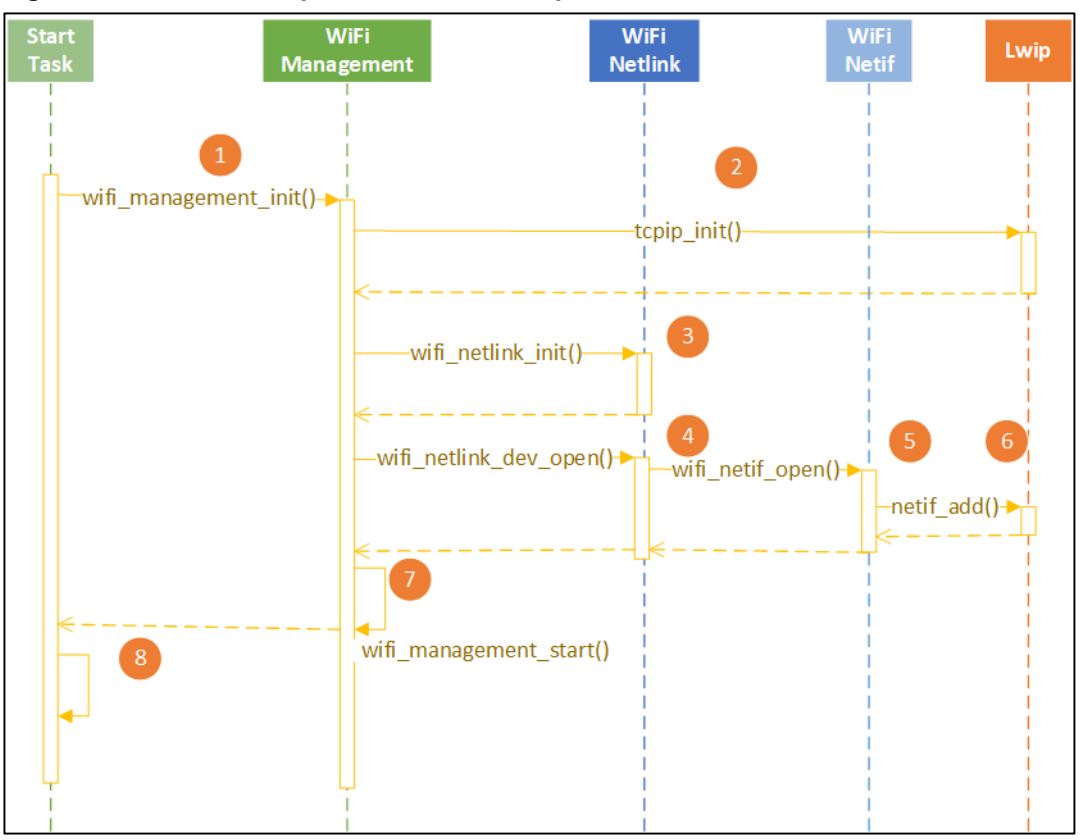

- ① wifi\_management\_init() initializes wifi and network-related components.
- ② tcpip\_init() initializes the Lwip TCP / IP protocol stack.
- $\Box$  3 wifi\_netlink\_init() Initializes the netlink component.
- 4 wifi\_netlink\_dev\_open(), 5 wifi\_netif\_open() and 6 netif\_add() open the wifi device, initialize the wifi driver, and add the network interface to lwip.
- $\oslash$  wifi\_management\_start() starts the connection management service.
- 8 Finally the SDK is launched and the developer can launch the user program. Launch the console program here in the SDK.

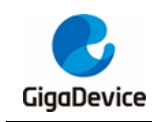

# <span id="page-11-0"></span>**2. OSAL API**

The header file for the API is SDK \ NSPE \ WIFI\_IOT \ common \ wrapper\_os.h.

### <span id="page-11-1"></span>**2.1. Memory management**

#### <span id="page-11-2"></span>**2.1.1. sys\_malloc**

Function prototype: void \*sys\_malloc (size\_t size)

Function: Allocate a block of memory of length size.

Input parameter: size, the length of memory to be allocated.

Onput parameter: None.

Return value: Return a pointer to allocating memory blocks on success and NULL on failure.

#### <span id="page-11-3"></span>**2.1.2. sys\_calloc**

Function prototype: void \*sys\_calloc (size\_t count, size\_t size)

Function: Allocate count contiguous memory of length size.

Input parameter: count, the number of memory blocks allocated.

size, the length of memory to be allocated.

Onput parameter: None.

Return value: Return a pointer to allocating memory blocks on success and NULL on failure.

#### <span id="page-11-4"></span>**2.1.3. sys\_mfree**

Function prototype: void sys\_mfree (void \*ptr) Function: Free memory block. Input parameter: ptr, points to the memory to be freed. Output parameter: None. Return value: None.

### <span id="page-11-5"></span>**2.1.4. sys\_realloc**

Function prototype: void \*sys\_realloc (void \*mem, size\_t size)

Function: Expand the allocated memory.

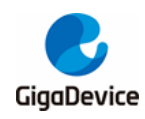

Input parameter: mem, points to memory that needs to be expanded.

size, the size of the new memory block.

Output parameter: None.

Return value: Return a pointer to allocating memory blocks on success and NULL on failure.

#### <span id="page-12-0"></span>**2.1.5. sys\_free\_heap\_size**

Function prototype: int32\_t sys\_free\_heap\_size (void)

Function: Get the free size of the heap.

Input parameter: None.

Output parameter: None.

Return: The free size of the heap.

#### <span id="page-12-1"></span>**2.1.6. sys\_min\_free\_heap\_size**

Function prototype: int32\_t sys\_min\_free\_heap\_size (void)

Function: Get the minimum free size of the heap.

Input parameter: None.

Output parameter: None.

Return value: The minimum free size of the heap.

#### <span id="page-12-2"></span>**2.1.7. sys\_heap\_block\_size**

Function prototype: uint16\_t sys\_heap\_block\_size (void)

Function: Get the block size of the heap.

Input parameter: None.

Output parameter: None.

Return value: The block size of the heap.

#### <span id="page-12-3"></span>**2.1.8. sys\_memset**

Function prototype: void sys\_memset (void \*s, uint8\_t c, uint32\_t count) Function: Initialize the memory block.

Input parameter: s, the address of the memory block to be initialized.

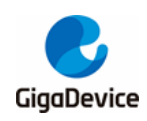

c, the contents of the initialization.

count, the size of the memory block.

Output parameter: None.

Return value: None.

#### <span id="page-13-0"></span>**2.1.9. sys\_memcpy**

Function prototype: void sys\_memcpy (void \*des, const void \*src, uint32\_t n)

Function: Memory copy.

Input parameter: src, source address.

n, the length of the copy required.

Output parameter: dst, destination address.

Return value: None.

#### <span id="page-13-1"></span>**2.1.10. sys\_memmove**

Function prototype: void sys\_memmove (void \*des, const void \*src, uint32\_t n)

Function: Memory move.

Input parameter: src, source address.

n, the length of memory to be moved.

Output parameter: des, destination address.

Return value: None.

#### <span id="page-13-2"></span>**2.1.11. sys\_memcmp**

Function prototype: int32\_t sys\_memcmp (const void \*buf1, const void \*buf2, uint32\_t count)

Function: Compare the contents of two pieces of memory.

Input parameter: buf1, the address of memory block 1.

buf2, the address of memory block 2.

count, length.

Output parameter: None.

Return value: Return 0 if both memory block contents are the same, or non-0 if not.

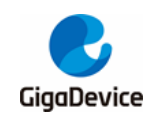

## <span id="page-14-0"></span>**2.2. Task magagment**

#### <span id="page-14-1"></span>**2.2.1. sys\_task\_create**

Function prototype: void \*sys\_task\_create (void \*static\_tcb, const uint8\_t \*name, uint32\_t \*stack\_base, uint32\_t stack\_size, uint32\_t queue\_size, uint32\_t priority, task\_func\_t func, void \*ctx)

Function: Create the task

Input parameter: static tcb, static task control block. If it is set to NULL, the OS allocates the task control block.

name, task name.

stack base, bottom of task stack. If it is set to NULL, the OS allocates the task stack.

stack\_size, size of stack.

queue\_size, message queue size.

priority, task priority.

func, task function.

ctx, task context.

Output parameter: None.

Return value: If the task is created successfully, the task handle is returned. If the task fails to be created, NULL is returned.

#### <span id="page-14-2"></span>**2.2.2. sys\_task\_delete**

Function prototype: void sys\_task\_delete (void \*task)

Function: Delete the task

Input parameter: task, task handle. If it is set to NULL, the task itself is deleted.

Output parameter: None.

Return value: None.

#### <span id="page-14-3"></span>**2.2.3. sys\_task\_list**

Function prototype: void sys\_task\_list (char \*pwrite\_buf)

Function: Task list.

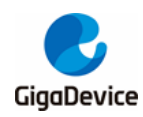

Input parameter: None.

Output parameter: pwrite\_buf, task list contents.

Return value: None.

#### <span id="page-15-0"></span>**2.2.4. sys\_idle\_task\_handle\_get**

Function prototype: os\_task\_t \*sys\_idle\_task\_handle\_get (void)

Function: Get the handle to the idle task.

Input parameter: None.

Output parameter: None.

Return value: the handle to the idle task.

#### <span id="page-15-1"></span>**2.2.5. sys\_timer\_task\_handle\_get**

Function prototype: os\_task\_t \*sys\_timer\_task\_handle\_get (void)

Function: Get the handle to the timer task.

Input parameter: None.

Output parameter: None.

Return value: The handle to the timer task.

#### <span id="page-15-2"></span>**2.2.6. sys\_stack\_free\_get**

Function prototype: uint32\_t sys\_get\_stack\_free (void \*task)

Function: Get the free size of the task stack.

Input parameter: task, task handle.

Output parameter: None.

Return value: the free size of the task stack.

# <span id="page-15-3"></span>**2.3. Inter-task communication**

#### <span id="page-15-4"></span>**2.3.1. sys\_task\_wait**

Function prototype:int32\_t sys\_task\_wait (uint32\_t timeout\_ms, void \*msg\_ptr).

Function: Wait for a task message.

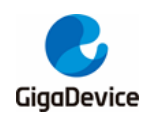

Input parameter: timeout ms, the timeout period for waiting,0 stands for infinite wait.

Output parameter: msg\_ptr, message pointer.

Return value: 0, success; Non-0, fail.

#### <span id="page-16-0"></span>**2.3.2. sys\_task\_post**

Function prototype:int32\_t sys\_task\_post (void \*receiver\_task, void \*msg\_ptr, uint8\_t from\_isr)

Function: Send a Task Message.

Input parameter: receiver\_task, handle to receive the task.

msg\_ptr, message pointer.

from isr, indicates whether it is from ISR.

Output parameter: None.

Return value: 0, success; Non-0, fail.

#### <span id="page-16-1"></span>**2.3.3. sys\_task\_msg\_flush**

Function prototype: void sys\_task\_msg\_flush (void \*task)

Function: Clear the task message queue.

Input parameter: task, task handle.

Output parameter: None.

Return value: None.

#### <span id="page-16-2"></span>**2.3.4. sys\_task\_msg\_num**

Function prototype:int32\_t sys\_task\_msg\_num (void \*task, uint8\_t from\_isr)

Function: Obtain the number of task queued messages.

Input parameter: task, task handle.

from\_isr, task handle.

Output parameter: None.

Return value: Number of messages.

#### <span id="page-16-3"></span>**2.3.5. sys\_sema\_init**

Function prototype:int32\_t sys\_sema\_init (os\_sema\_t \*sema, int32\_t init\_val)

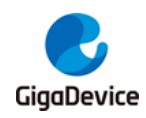

Function: Create a semaphore.

Input parameter: init\_val, initial semaphore value.

Output parameter: sema, semaphore handle.

Return value: 0, success; Non-0, fail.

#### <span id="page-17-0"></span>**2.3.6. sys\_sema\_free**

Function prototype: void sys\_sema\_free (os\_sema\_t \*sema)

Function: Destroy the semaphore.

Input parameter: sema, semaphore handle.

Output parameter: None.

Return value: None.

#### <span id="page-17-1"></span>**2.3.7. sys\_sema\_up**

Function prototype: void sys\_sema\_up (os\_sema\_t \*sema)

Function: Send the semaphore.

Input parameter: sema, semaphore handle.

Output parameter: None.

Return value: None.

#### <span id="page-17-2"></span>**2.3.8. sys\_sema\_up\_from\_isr**

Function prototype: void sys\_sema\_up\_from\_isr (os\_sema\_t \*sema) Function: Send the semaphore in ISR. Input parameter: sema, semaphore handle. Output parameter: None. Return value: None.

#### <span id="page-17-3"></span>**2.3.9. sys\_sema\_down**

Function prototype:int32\_t sys\_sema\_down (os\_sema\_t \*sema, uint32\_t timeout\_ms) Function: Wait for the semaphore.

Input parameter: sema, semaphore handle.

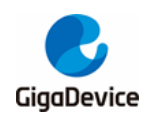

timeout ms, the timeout period for waiting.

Output parameter: None.

Return value: 0, success; Non-0, fail.

#### <span id="page-18-0"></span>**2.3.10. sys\_mutex\_init**

Function prototype: void sys\_mutex\_init (os\_mutex\_t \*mutex)

Function: Create a mutex.

Input parameter: mutex, mutex handle.

Output parameter: None.

Return value: None.

#### <span id="page-18-1"></span>**2.3.11. sys\_mutex\_free**

Function prototype: void sys\_mutex\_free (os\_mutex\_t \*mutex)

Function: Destroy the mutex.

Input parameter: mutex, mutex handle.

Output parameter: None.

Return value: None.

#### <span id="page-18-2"></span>**2.3.12. sys\_mutex\_get**

Function prototype: void sys\_mutex\_get (os\_mutex\_t \*mutex)

Function: Wait for the mutex.

Input parameter: mutex, mutex handle.

Output parameter: None.

Return value: None.

#### <span id="page-18-3"></span>**2.3.13. sys\_mutex\_put**

Function prototype: void sys\_mutex\_put (os\_mutex\_t \*mutex) Function: Release the mutex. Input parameter: mutex, mutex handle. Output parameter: None.

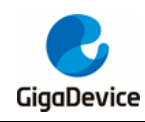

Return value: None.

#### <span id="page-19-0"></span>**2.3.14. sys\_queue\_init**

Function prototype:int32\_t sys\_queue\_init (os\_queue\_t \*queue, int32\_t queue\_size, uint32\_t item\_size)

Function: Create a queue.

Input parameter: queue\_size, size of queue.

item size, the size of the queue message.

Output parameter: queue, queue handle.

Return value: 0, created successfully; -1, created failure.

#### <span id="page-19-1"></span>**2.3.15. sys\_queue\_free**

Function prototype: void sys\_queue\_free (os\_queue\_t \*queue)

Function: Destroy message queue.

Input parameter: queue, queue handle.

Output parameter: None.

Return value: None.

#### <span id="page-19-2"></span>**2.3.16. sys\_queue\_post**

Function prototype:int32\_t sys\_queue\_post (os\_queue\_t \*queue, void \*msg)

Function: Send a message to the queue.

Input parameter: queue, queue handle.

msg, message pointer.

Output parameter: None.

Return value: 0, send successfully; -1, send failure.

#### <span id="page-19-3"></span>**2.3.17. sys\_queue\_fetch**

Function prototype:int32\_t sys\_queue\_fetch (os\_queue\_t \*queue, void \*msg, uint32\_t timeout ms, uint8 t is blocking)

Function: Get a message from the queue.

Input parameter: queue, queue handle.

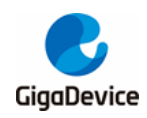

timeout ms, the timeout period for waiting.

is blocking, indicates whether the operation is a blocking operation.

Output parameter: msg, message pointer.

Return value: 0, send successfully; -1, send failure.

### <span id="page-20-0"></span>**2.4. Time management**

#### <span id="page-20-1"></span>**2.4.1. sys\_current\_time\_get**

Function prototype: uint32\_t sys\_current\_time\_get (void)

Function: Get the time since the system bootup.

Input parameter: None.

Output parameter: None.

Return value: The time, in milliseconds, since the system bootup.

#### <span id="page-20-2"></span>**2.4.2. sys\_ms\_sleep**

Function prototype: void sys\_ms\_sleep (uint32\_t ms)

Function: Put the task to sleep.

Input parameter: ms, duration of sleep.

Output parameter: None.

Return value: None.

#### <span id="page-20-3"></span>**2.4.3. sys\_us\_delay**

Function prototype: void sys\_us\_delay (uint32\_t nus) Function: Delay operation. Input parameter: nus, delay time, in microseconds. Output parameter: None. Return value: None.

#### <span id="page-20-4"></span>**2.4.4. sys\_timer\_init**

Function prototype: void sys\_timer\_init (os\_timer\_t \*timer, const uint8\_t \*name, uint32\_t delay, uint8 t periodic, timer func t func, void \*arg)

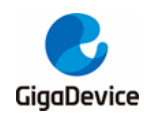

Function: Create a timer.

Input parameter: timer, timer handle.

name, timer name.

delay, timer timeout period.

periodic, indicates whether it is a periodic timer.

func, timer function.

arg, timer function parameter.

Output parameter: None.

Return value: None.

#### <span id="page-21-0"></span>**2.4.5. sys\_timer\_delete**

Function prototype: void sys\_timer\_delete (os\_timer\_t \*timer)

Function: Destroy timer.

Input parameter: timer, timer handle.

Output parameter: None.

Return value: None.

#### <span id="page-21-1"></span>**2.4.6. sys\_timer\_start**

Function prototype: void sys\_timer\_start (os\_timer\_t \*timer, uint8\_t from\_isr)

Function: Start timer

Input parameter: timer, timer handle

from\_isr, indicates whether it is from ISR

Output parameter: None.

Return value: None.

#### <span id="page-21-2"></span>**2.4.7. sys\_timer\_start\_ext**

Function prototype: void sys\_timer\_start\_ext (os\_timer\_t \*timer, uint32\_t delay, uint8\_t from\_isr)

Function: Start timer

Input parameter: timer, timer handle.

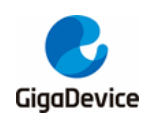

delay, reset the timer timeout period.

from isr, indicates whether to call in ISR.

Output parameter: None.

Return value: None.

#### <span id="page-22-0"></span>**2.4.8. sys\_timer\_stop**

Function prototype: uint8\_t sys\_timer\_stop (os\_timer\_t \*timer, uint8\_t from\_isr)

Function: Stop timer

Input parameter: timer, timer handle.

from isr, indicates whether to call in ISR.

Output parameter: None.

Return value: 1, success; 0, fail.

#### <span id="page-22-1"></span>**2.4.9. sys\_timer\_pending**

Function prototype: uint8\_t sys\_timer\_pending (os\_timer\_t \*timer)

Function: Check whether the timer is waiting in the activation queue.

Input parameter: timer, timer handle.

Output parameter: None.

Return value: 1, the timer is waiting in the activation queue; 0, other states.

# <span id="page-22-2"></span>**2.5. Other system managment**

#### <span id="page-22-3"></span>**2.5.1. sys\_os\_init**

Function prototype: void sys\_os\_init (void) Function: RTOS initialization. Input parameter: None. Output parameter: None. Return value: None.

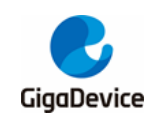

#### <span id="page-23-0"></span>**2.5.2. sys\_os\_start**

Function prototype: void sys\_os\_start (void)

Function: The RTOS starts scheduling.

Input parameter: None.

Output parameter: None.

Return value: None.

#### <span id="page-23-1"></span>**2.5.3. sys\_os\_misc\_init**

Function prototype: void sys\_os\_misc\_init (void)

Function: Other initializations of the RTOS after scheduling, as some RTOS require.

Input parameter: None.

Output parameter: None.

Return value: None.

#### <span id="page-23-2"></span>**2.5.4. sys\_yield**

Function prototype: void sys\_yield (void) Function: Task relinquishes CPU control. Input parameter: None. Output parameter: None. Return value: None.

#### <span id="page-23-3"></span>**2.5.5. sys\_sched\_lock**

Function prototype: void sys\_sched\_lock (void) Function: Suspending Task Scheduling. Input parameter: None. Output parameter: None. Return value: None.

#### <span id="page-23-4"></span>**2.5.6. sys\_sched\_unlock**

Function prototype: void sys\_sched\_unlock (void)

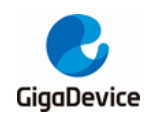

Function: Continuing task scheduling.

Input parameter: None.

Output parameter: None.

Return value: None.

#### <span id="page-24-0"></span>**2.5.7. sys\_random\_bytes\_get**

Function prototype: int32\_t sys\_random\_bytes\_get (void \*dst, uint32\_t size)

Function: Get random data.

Input parameter: size, random data length.

Output parameter: dst, save the address of the random data.

Return value: 0, success; -1, fail.

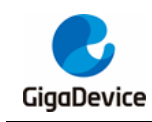

# <span id="page-25-0"></span>**3. Wi-Fi Netlink API**

The header file for the API is SDK \ NSPE \ WIFI\_IOT \ wifi \ wifi\_netlink.h.

# <span id="page-25-1"></span>**3.1. Wi-Fi message type**

### <span id="page-25-2"></span>**3.1.1. WIFI\_MESSAGE\_TYPE\_E**

Function: This enum contains the various types of wifi messages.

typedef enum {

WIFI\_MESSAGE\_NOTIFY\_SCAN\_RESULT\_SUCC = 1,

WIFI\_MESSAGE\_NOTIFY\_SCAN\_RESULT\_FAIL,

WIFI\_MESSAGE\_INDICATE\_CONN\_SUCCESS,

WIFI\_MESSAGE\_INDICATE\_CONN\_NO\_AP,

WIFI\_MESSAGE\_INDICATE\_CONN\_ASSOC\_FAIL,

WIFI\_MESSAGE\_INDICATE\_CONN\_HANDSHAKE\_FAIL,

WIFI\_MESSAGE\_INDICATE\_CONN\_FAIL,

WIFI\_MESSAGE\_INDICATE\_DISCON\_REKEY\_FAIL,

WIFI\_MESSAGE\_INDICATE\_DISCON\_MIC\_FAIL,

WIFI\_MESSAGE\_INDICATE\_DISCON\_RECV\_DEAUTH,

WIFI\_MESSAGE\_INDICATE\_DISCON\_NO\_BEACON,

WIFI\_MESSAGE\_INDICATE\_DISCON\_AP\_CHANGED,

WIFI\_MESSAGE\_INDICATE\_DISCON\_FROM\_UI,

WIFI\_MESSAGE\_INDICATE\_DISCON\_UNSPECIFIED,

WIFI\_MESSAGE\_SHELL\_COMMAND,

WIFI\_MESSAGE\_TASK\_TERMINATE,

WIFI\_MESSAGE\_NUM

} WIFI\_MESSAGE\_TYPE\_E;

#### <span id="page-25-3"></span>**3.1.2. WIFI\_NETLINK\_STATUS\_E**

Function: This enum contains the various wifi netlink states.

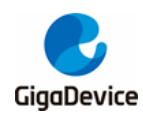

typedef enum {

WIFI\_NETLINK\_STATUS\_NO\_LINK = 0,

WIFI\_NETLINK\_STATUS\_NO\_LINK\_SCAN,

WIFI\_NETLINK\_STATUS\_LINKING,

WIFI\_NETLINK\_STATUS\_ROAMING,

WIFI\_NETLINK\_STATUS\_LINKED,

WIFI\_NETLINK\_STATUS\_LINKED\_SCAN,

WIFI\_NETLINK\_STATUS\_LINKED\_CONFIGED,

WIFI\_NETLINK\_STATUS\_NUM

} WIFI\_NETLINK\_STATUS\_E;

# <span id="page-26-0"></span>**3.2. Netlink data structure**

#### <span id="page-26-1"></span>**3.2.1. WIFI\_NETLINK\_INFO\_T**

Function: This struct is used to store wifi netlink information.

typedef struct wifi\_netlink\_info {

uint8 t device opened; uint8\_t ap\_started; WIFI\_NETLINK\_STATUS\_E link\_status; // WIFI\_NETLINK\_STATUS\_E saved\_link\_status; uint8\_t scan\_ap\_num; uint8\_t valid\_ap\_num; uint8 t scan\_list\_ready; struct wifi\_scan\_info scan\_list[SUPPORT\_MAX\_AP\_NUM]; struct wifi\_scan\_info \*scan\_list\_head; struct wifi\_ssid\_config connect\_info; struct wifi\_connect\_result connected\_ap\_info; WIFI\_DISCON\_REASON\_E discon\_reason; struct wifi\_ap\_config ap\_conf;

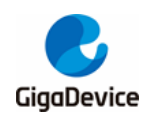

void (\*promisc\_callback) (unsigned char \*, unsigned short, signed char); void (\*promisc\_mgmt\_callback) (unsigned char\*, int, signed char, int); uint32\_t promisc\_mgmt\_filter; uint8\_t scan\_blocked; uint8\_t conn\_blocked; os\_sema\_t block\_sema;

} WIFI\_NETLINK\_INFO\_T;

### <span id="page-27-0"></span>**3.3. Interface function**

#### <span id="page-27-1"></span>**3.3.1. wifi\_netlink\_init**

Function prototype: WIFI\_NETLINK\_INFO\_T \*wifi\_netlink\_init (void) Function: This function initializes a WIFI\_NETLINK\_INFO\_T struct and returns a pointer to it. Input parameter: None. Output parameter: None. Return value: WIFI\_NETLINK\_INFO\_T struct pointer.

#### <span id="page-27-2"></span>**3.3.2. wifi\_netlink\_dev\_open**

Function prototype: int wifi\_netlink\_dev\_open (void) Function: Open the Wi-Fi device. Input parameter: None. Output parameter: None. Return value:0 is returned after successful execution.

#### <span id="page-27-3"></span>**3.3.3. wifi\_netlink\_dev\_close**

Function prototype: int wifi\_netlink\_dev\_close (void) Function: Close the WIFI device. Input parameter: None. Output parameter: None. Return value: 0 is returned after successful execution.

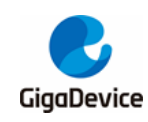

#### <span id="page-28-0"></span>**3.3.4. wifi\_netlink\_scan\_set**

Function prototype: int wifi\_netlink\_scan\_set (void)

Function: This function is used to perform Wi-Fi scanning operations.

Input parameter: None.

Output parameter: None.

Return value: 0, success; Non-0, fail.

#### <span id="page-28-1"></span>**3.3.5. wifi\_netlink\_scan\_list\_get**

Function prototype: int wifi\_netlink\_scan\_list\_get (iter\_scan\_item iterator)

- Function: This function is used to obtain scan results and is often used in conjunction with the wifi\_netlink\_set\_scan function.
- Input parameter: iter scan item, the function pointer for traversal, and the developer implements the function to obtain the result of the scan, refer to *[iter\\_scan\\_item](#page-28-2)*.

Output parameter: None.

Return value:0 is returned after successful execution.

#### <span id="page-28-2"></span>**3.3.6. iter\_scan\_item**

Function prototype: typedef void (\*iter\_scan\_item) (struct wifi\_scan\_info \*scan\_item)

Function: Defines the function of type iter scan item.

Input parameter: wifi\_scan\_info struct pointer that holds a hotspot information.

Output parameter: None.

#### <span id="page-28-3"></span>**3.3.7. wifi\_netlink\_connect\_req**

Function prototype: int wifi\_netlink\_connect\_req (uint8\_t \*ssid, uint8\_t \*password)

Function: This function is used to perform Wi-Fi connection operations. The AP to be connected is specified by the parameter.

Input parameter: ssid, pointer to the SSID of the AP to be connected.

password, pointer to the password of the AP to be connected.

Output parameter: None.

Return value: 0 is returned on success and -1 is returned on failure.

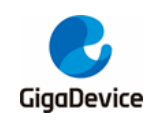

#### <span id="page-29-0"></span>**3.3.8. wifi\_netlink\_disconnect\_req**

Function prototype: int wifi\_netlink\_disconnect\_req (void) Function: This function is used to disconnect the Wi-Fi from the connected AP. Input parameter: None. Output parameter: None. Return value: 0 is returned after successful execution.

#### <span id="page-29-1"></span>**3.3.9. wifi\_netlink\_status\_get**

Function prototype: int wifi\_netlink\_status\_get (void)

Function: This function is used to obtain the current Wi-Fi status information.

Input parameter: None.

Output parameter: None.

Return value: 0 is returned after successful execution.

#### <span id="page-29-2"></span>**3.3.10. wifi\_netlink\_ipaddr\_set**

Function prototype: int wifi\_netlink\_ipaddr\_set (uint8\_t \*ipaddr)

Function: This function is used to inform the IP address assigned by the AP after the Wi-Fi driver connects to the AP.

Input parameter: ipaddr, the pointer to the IP address.

Output parameter: None.

Return value: 0 is returned after successful execution.

#### <span id="page-29-3"></span>**3.3.11. wifi\_netlink\_ap\_start**

Function prototype: int wifi\_netlink\_ap\_start (char \*ssid, char \*password, uint8\_t channel, uint8\_t hidden)

Function: This function is used to enable the soft AP mode. The soft AP configuration information is determined by parameters.

Input parameter: ssid, the pointer to the SSID of the soft AP to be configured.

password, the pointer to the password of the soft AP to be configured.

channel, the channel of the soft AP to be configured.

hidden, determine whether the SSID of the soft AP is broadcast. 0 indicates

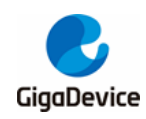

that the SSID is broadcast, and 1 indicates that the SSID is not broadcast.

Output parameter: None.

Return value: 0 is returned on success and -1 is returned on failure.

#### <span id="page-30-0"></span>**3.3.12. wifi\_netlink\_channel\_set**

Function prototype: int wifi\_netlink\_channel\_set (uint32\_t channel, uint32\_t bandwidth, uint32 t ch\_offset)

Function: This function is used to set the working channel. The configuration information of the channel is determined by the parameters.

Input parameter: channel, channel number.

bandwidth, the bandwidth of the working channel. The bandwidth is determined by the enumerated type of CHANNEL\_WIDTH. Currently, only CHANNEL\_WIDTH\_20 and CHANNEL\_WIDTH\_40 are available, as follows:

typedef enum {

CHANNEL\_WIDTH\_20 = 0, CHANNEL\_WIDTH\_40 = 1, CHANNEL\_WIDTH\_80 = 2, CHANNEL\_WIDTH\_160 = 3, CHANNEL\_WIDTH\_80\_80 = 4, CHANNEL\_WIDTH\_MAX = 5,

} CHANNEL\_WIDTH;

ch offset, the location of the extension channel. The value of the sideband is determined by the enumeration type HT\_SEC\_CHNL\_OFFSET, where the 20M bandwidth corresponds to HT\_SEC\_CHNL\_OFFSET\_NONE. The 40M bandwidth corresponds to HT\_SEC\_CHNL\_OFFSET\_ABOVE and HT\_SEC\_CHNL\_OFFSET\_BELOW, others are temporarily unavailable.

typedef enum {

HT\_SEC\_CHNL\_OFFSET\_NONE =  $0$ , HT\_SEC\_CHNL\_OFFSET\_ABOVE = 1, HT\_SEC\_CHNL\_OFFSET\_RESV = 2, HT\_SEC\_CHNL\_OFFSET\_BELOW = 3, HT\_SEC\_CHNL\_OFFSET\_MAX =  $4$ 

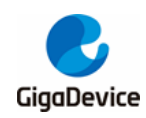

#### }HT\_SEC\_CHNL\_OFFSET;

Output parameter: None.

Return value: 0 is returned on success and -1 is returned on failure.

#### <span id="page-31-0"></span>**3.3.13. wifi\_netlink\_ps\_set**

Function prototype: int wifi\_netlink\_ps\_set (int ps\_mode)

Function: This function is used to set the sleep mode.

Input parameter: ps\_mode:

0: Both Wi-Fi and CPU turn off sleep mode.

1: Wi-Fi sleep mode + CPU sleep mode.

2: Wi-Fi sleep mode + CPU deep sleep mode

Output parameter: None.

Return value: 0 is returned after successful execution.

#### <span id="page-31-1"></span>**3.3.14. wifi\_netlink\_ps\_get**

Function prototype: int wifi\_netlink\_ps\_get (void)

Function: This function is used to get the sleep state.

Input parameter: None.

Output parameter: None.

Return value: Sleep mode

0: Both Wi-Fi and CPU turn off sleep mode.

1: Wi-Fi sleep mode + CPU sleep mode.

2: Wi-Fi sleep mode + CPU deep sleep mode.

#### <span id="page-31-2"></span>**3.3.15. wifi\_netlink\_bss\_rssi\_get**

Function prototype: int wifi\_netlink\_bss\_rssi\_get (void)

Function: This function is used to obtain the RSSI value of the connected AP.

Input parameter: None.

Output parameter: None.

Return value: The RSSI value is returned on success, and 0 is returned on failure.

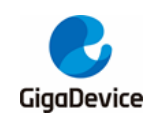

#### <span id="page-32-0"></span>**3.3.16. wifi\_netlink\_ap\_channel\_get**

Function prototype: int wifi\_netlink\_ap\_channel\_get (uint8\_t \*bssid) Function: This function is used to obtain the channel where the AP resides. Input parameter: bssid, the pointer to the bssid of the AP that needs to obtain the channel. Output parameter: None. Return value: The channel of the AP is returned on success, and 0 is returned on failure.

#### <span id="page-32-1"></span>**3.3.17. wifi\_netlink\_task\_stack\_get**

Function prototype: int wifi\_netlink\_task\_stack\_get (void)

Function: This function is used to get the current free stack for each task.

Input parameter: None.

Output parameter: None.

Return value: 0 is returned after successful execution.

#### <span id="page-32-2"></span>**3.3.18. wifi\_netlink\_link\_state\_get**

Function prototype: int wifi\_netlink\_link\_state\_get(void)

Function: This function is used to obtain the current Wi-Fi status.

Input parameter: None.

Output parameter: None.

Return value: Current Wi-Fi status, the status types are listed in the enumeration WIFI\_NETLINK\_STATUS\_E.

#### <span id="page-32-3"></span>**3.3.19. wifi\_netlink\_linked\_ap\_info\_get**

Function prototype: int wifi\_netlink\_linked\_ap\_info\_get (uint8\_t \*ssid, uint8\_t \*passwd, uint8\_t \*bssid)

Function: This function is used to obtain information about the connected AP, including the SSID, password, and BSSID.

Input parameter: None.

Output parameter: ssid, the obtained SSID is saved to this pointer.

passwd, the obtained password is saved to this pointer.

bssid, the obtained bssid is saved to this pointer.

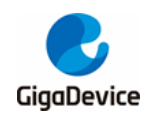

Return value: 0 is returned after successful execution.

#### <span id="page-33-0"></span>**3.3.20. wifi\_netlink\_raw\_send**

Function prototype: int wifi\_netlink\_raw\_send (uint8\_t \*buf, uint32\_t len)

Function: This function can be used to send any data. The driver does not assemble the MAC header. The user needs to assemble the complete Wi-Fi data frame.

Input parameter: buf, the pointer to the data to be sent.

len, length of the data to be sent.

Output parameter: None.

Return value: Returns 1 on success and 0 on failure.

#### <span id="page-33-1"></span>**3.3.21. wifi\_netlink\_promisc\_mode\_set**

Function prototype: int wifi netlink promisc mode set (uint32 t enable, void (\*callback) (unsigned char\*, unsigned short, signed char))

Function: This function is used to set promiscuous mode.

Input parameter: enable, 1 indicates that the promiscuous mode is enabled, and 0 indicates that the promiscuous mode is disabled.

> void (\*callback)(unsigned char\*, unsigned short, signed char)), A callback function that handles the received packet, where unsigned char\* is a pointer to data, unsigned short is the length of data, and signed char is the corresponding RSSI.

Output parameter: None.

Return value:0 is returned after successful execution.

#### <span id="page-33-2"></span>**3.3.22. wifi\_netlink\_promisc\_mgmt\_cb\_set**

Function prototype: int wifi\_netlink\_promisc\_mgmt\_cb\_set (uint32\_t filter\_mask,

void (\*callback) (unsigned char\*, int, signed char, int))

Function: Set the callback function for managing frames in promiscuous mode

Input parameter: filter mask, Filter corresponds to the bit code of the management subframe, set 1 to receive processing, set 0 to filter.

> void (\*callback) (unsigned char\*, int, signed char, int), A callback function that handles the received packet, where unsigned char\* is a pointer to data, unsigned short is the length of data, and signed char is the corresponding

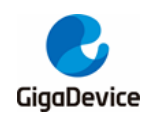

RSSI.

Output parameter: None.

Return value: 0 is returned after successful execution.

#### <span id="page-34-0"></span>**3.3.23. wifi\_netlink\_promisc\_filter\_set**

Function prototype: int wifi\_netlink\_promisc\_filter\_set (uint8\_t filter\_type, uint8\_t \*filter\_value)

Function: Set frame filtering in promiscuous mode.

Input parameter: filter\_type

0: Filter frames whose length exceeds filter value.

1: Filter frames with less energy than filter value.

2: Filter a-mpdu frames whose length exceeds filter\_value.

filter\_value, threshold value

Output parameter: None.

Return value: 0 is returned after successful execution.

#### <span id="page-34-1"></span>**3.3.24. wifi\_netlink\_auto\_conn\_set**

Function prototype: int wifi\_netlink\_auto\_conn\_set (uint8\_t auto\_conn\_enable)

Function: This function is used to set whether the AP is automatically connected after startup.

Input parameter: auto\_conn\_enable,1 indicates enable and 0 indicates disable.

Output parameter: None.

Return value:0 is returned after successful execution.

#### <span id="page-34-2"></span>**3.3.25. wifi\_netlink\_auto\_conn\_get**

Function prototype: uint8\_t wifi\_netlink\_auto\_conn\_get (void)

Function: This function is used to check whether the AP is automatically connected upon startup.

Input parameter: None.

Output parameter: None.

Return value: The set value is returned after the execution succeeds. 0 is returned after the execution fails.

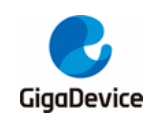

#### <span id="page-35-0"></span>**3.3.26. wifi\_netlink\_joined\_ap\_store**

Function prototype: int wifi\_netlink\_joined\_ap\_store (void) Function: This function is used to save connected AP information to the flash. Input parameter: None. Output parameter: None. Return value: Return 0 for success, -1 for SSID length error, and -2 for password length error.

#### <span id="page-35-1"></span>**3.3.27. wifi\_netlink\_joined\_ap\_load**

Function prototype: int wifi\_netlink\_joined\_ap\_load (void)

Function: This function is used to connect using saved AP information.

Input parameter: None.

Output parameter: None.

Return value: 0 is returned on success and -1 is returned on failure.

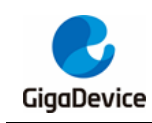

# <span id="page-36-0"></span>**4. Wi-Fi Netif API**

The header file for the API is SDK \ NSPE\WIFI\_IOT \ network \ lwip-2.1.2 \ port \ wifi\_netif.h.

### <span id="page-36-1"></span>**4.1. Wi-Fi Lwip network interface API**

#### <span id="page-36-2"></span>**4.1.1. wifi\_netif\_open**

Function prototype: void wifi\_netif\_open (void)

Function: Register the Wi-Fi network interface in Lwip.

Input parameter: None.

Output parameter: None.

Return value: None.

#### <span id="page-36-3"></span>**4.1.2. wifi\_netif\_close**

Function prototype: void wifi\_netif\_close (void) Function: Close the Wi-Fi network interface in Lwip. Input parameter: None. Output parameter: None. Return value: None.

#### <span id="page-36-4"></span>**4.1.3. wifi\_netif\_set\_hwaddr**

Function prototype: uint8\_t wifi\_netif\_set\_hwaddr (uint8\_t \*mac\_addr) Function: Set the MAC address of the Wi-Fi network interface. Input parameter: mac\_addr, a pointer to a 6-byte address group. Output parameter: None. Return value: Returns TRUE on success and FALSE on failure.

#### <span id="page-36-5"></span>**4.1.4. wifi\_netif\_get\_hwaddr**

Function prototype: uint8\_t \*wifi\_netif\_get\_hwaddr (void) Function: Obtain the MAC address of the Wi-Fi network interface. Input parameter: None.

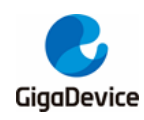

Output parameter: None.

Return value: the pointer to the MAC address of the network interface.

#### <span id="page-37-0"></span>**4.1.5. ip\_addr\_t \*wifi\_netif\_get\_ip**

Function prototype: ip\_addr\_t \*wifi\_netif\_get\_ip (void)

Function: Obtain the ip address of the Wi-Fi network interface.

Input parameter: None.

Output parameter: None.

Return value: The pointer to the ip address of the network interface.

#### <span id="page-37-1"></span>**4.1.6. wifi\_netif\_set\_ip**

Function prototype: void wifi\_netif\_set\_ip (ip\_addr\_t \*ip, ip\_addr\_t \*netmask, ip\_addr\_t \*gw)

Function: Set the ip address, mask, and gateway of the Wi-Fi network interface.

Input parameter: ip, the pointer to the IP address.

netmask, the pointer to the network mask.

gw, the pointer to the gateway address

Output parameter: None.

Return value: None.

#### <span id="page-37-2"></span>**4.1.7. wifi\_netif\_get\_gw**

Function prototype: ip\_addr\_t \*wifi\_netif\_get\_gw (void)

Function: Obtain the gateway address of the Wi-Fi network interface.

Input parameter: None.

Output parameter: None.

Return value: The pointer to the gateway address of the network interface.

#### <span id="page-37-3"></span>**4.1.8. wifi\_netif\_get\_netmask**

Function prototype: ip\_addr\_t \*wifi\_netif\_get\_netmask (void)

Function: Obtain the mask of the Wi-Fi network interface.

Input parameter: None.

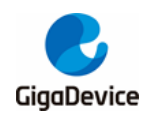

Output parameter: None.

Return value: The pointer to the mask of the network interface.

#### <span id="page-38-0"></span>**4.1.9. wifi\_netif\_set\_up**

Function prototype: void wifi\_netif\_set\_up (void)

Function: Enable the Wi-Fi network interface.

Input parameter: None.

Output parameter: None.

Return value: None.

#### <span id="page-38-1"></span>**4.1.10. wifi\_netif\_set\_down**

Function prototype: void wifi\_netif\_set\_down(void)

Function: Disable the Wi-Fi network interface.

Input parameter: None.

Output parameter: None.

Return value: None.

#### <span id="page-38-2"></span>**4.1.11. wifi\_netif\_is\_ip\_got**

Function prototype: int32\_t wifi\_netif\_is\_ip\_got (void)

Function: Check whether an IP address has been configured for the Wi-Fi network interface.

Input parameter: None.

Output parameter: None.

Return value: 1, The ip address of the network interface has been set.

0, No ip address is set for the network interface.

#### <span id="page-38-3"></span>**4.1.12. wifi\_netif\_start\_dhcp**

Function prototype: void wifi\_netif\_start\_dhcp (void)

Function: Use DHCP to obtain an IP address on the Wi-Fi network interface.

Input parameter: None.

Output parameter: None.

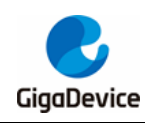

Return value: None.

#### <span id="page-39-0"></span>**4.1.13. wifi\_netif\_polling\_dhcp**

Function prototype: int32\_t wifi\_netif\_polling\_dhcp (void) Function: Check whether DHCP polling is complete.

Input parameter: None.

Output parameter: None.

Return value: 1, DHCP succeeded; 0, DHCP failed.

#### <span id="page-39-1"></span>**4.1.14. wifi\_netif\_stop\_dhcp**

Function prototype: void wifi\_netif\_stop\_dhcp (void)

Function: Stop DHCP.

Input parameter: None.

Output parameter: None.

Return value: None.

#### <span id="page-39-2"></span>**4.1.15. wifi\_netif\_set\_ip\_mode**

Function prototype: void wifi\_netif\_set\_ip\_mode (uint8\_t ip\_mode)

Function: Set the address mode of the network interface. DHCP and static address mode are supported.

Input parameter: ip\_mode,

IP\_MODE\_STATIC, static address mode.

IP\_MODE\_DHCP, DHCP, automatic acquisition mode.

Output parameter: None.

Return value: None.

#### <span id="page-39-3"></span>**4.1.16. wifi\_netif\_is\_static\_ip\_mode**

Function prototype: int32\_t wifi\_netif\_is\_static\_ip\_mode (void)

Function: Check whether the network interface is in static address mode.

Input parameter: None.

Output parameter: None.

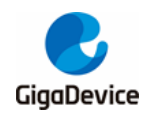

Return value:1, static address mode; 0, not static address mode.

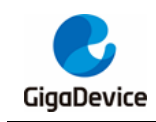

# <span id="page-41-0"></span>**5. Wi-Fi Management API**

This section describes the Wi-Fi Management connection management service API and the event loop component API.

# <span id="page-41-1"></span>**5.1. Wi-Fi connection management service**

The header file for the API is SDK \ NSPE\WIFI\_IOT \ wifi \ wifi\_management.h.

#### <span id="page-41-2"></span>**5.1.1. wifi\_management\_init**

Function prototype: void wifi\_management\_init (void)

Function: Initialize Lwip, Netlink, etc, only need to call once

Input parameter: None.

Output parameter: None.

Return: None.

#### <span id="page-41-3"></span>**5.1.2. wifi\_management\_scan**

Function prototype: int wifi\_management\_scan (uint8\_t blocked)

Function: Start scanning the wireless network.

Input parameter: blocked,

- 1: blocks other operations.
- 0: does not block.

Output parameter: None.

Return value: 0, starting scan succeeded; -1, starting scan failed.

#### <span id="page-41-4"></span>**5.1.3. wifi\_management\_connect**

Function prototype: int wifi\_management\_connect (uint8\_t \*ssid, uint8\_t \*password, uint8\_t blocked)

Function: Start connecting to AP.

Input parameter: ssid, the AP network name,1 - 32 characters.

Password, AP password, 8 – 63 characters. If the encryption mode is Open, the value can be NULL.

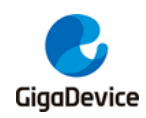

blocked, 1: blocks other operations. 0: does not block.

Output parameter: None.

Return value: 0: success,

- -1: Wi-Fi driver link is busy.
- -2: The ssid parameter is NULL.
- -3: ssid parameter error.
- -4: password parameter error.

#### <span id="page-42-0"></span>**5.1.4. wifi\_management\_disconnect**

Function prototype: int wifi\_management\_disconnect (void)

Function: Disconnect AP.

Input parameter: None.

Output parameter: None.

Return value:0, disconnect AP successfully; -1, disconnect AP failed.

#### <span id="page-42-1"></span>**5.1.5. wifi\_management\_sta\_start**

Function prototype: void wifi\_management\_sta\_start (void)

Function: The SDK enters STA mode. If the current mode is soft AP mode, the soft AP function stops.

Input parameter: None.

Output parameter: None.

Return value: None.

#### <span id="page-42-2"></span>**5.1.6. wifi\_management\_ap\_start**

Function prototype: void wifi management ap start (char \*ssid, char \*passwd, uint32 t channel, uint32\_t hidden)

Function: Start the soft AP and the SDK enters the soft AP mode.

Input parameter: ssid: Soft AP network name,1 - 32 characters.

Password: Soft AP network password. The default encryption mode is WPA2-PSK.

Channel: Network channel where the soft AP resides,1-13.

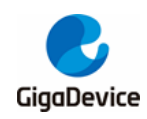

Hidden: Whether to hide the ssid.0: Broadcast ssid. 1: Hide ssid.

Output parameter: None.

Return value: None.

#### <span id="page-43-0"></span>**5.1.7. wifi\_management\_ap\_assoc\_info**

Function prototype: uint32 t wifi\_management\_ap\_assoc\_info (uint8\_t \*assoc\_info)

Function: Obtain the client list associated with the soft AP.

Input parameter: None.

Output parameter: The buffer used to store the client MAC. The recommended size is MAX\_STATION\_NUM x ETH\_ALEN.

Return value: Number of clients associated with soft hotspot.

#### <span id="page-43-1"></span>**5.1.8. wifi\_management\_block\_wait**

Function prototype: int wifi\_management\_block\_wait ()

Function: Block the operation until the scan completes or the connection completes.

Input parameter: None.

Output parameter: None.

Return value: 0, success.

### <span id="page-43-2"></span>**5.2. Wi-Fi event loop API**

The header file for the API is SDK \ NSPE \ WIFI\_IOT \ wifi \ wifi\_eloop.h.

#### <span id="page-43-3"></span>**5.2.1. eloop\_event\_handler**

Function prototype: typedef void (\*eloop\_event\_handler) (void \*eloop\_data, void \*user\_ctx);

Function: Defines a function of type eloop event handler that is used to call back when a general event is triggered.

Input parameter: eloop\_data, eloop context data for callbacks.

user ctx, the user context data for callbacks.

Output parameter: None.

Return value: None.

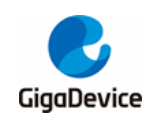

#### <span id="page-44-0"></span>**5.2.2. eloop\_timeout\_handler**

Function prototype: typedef void (\*eloop\_timeout\_handler) (void \*eloop\_data, void \*user\_ctx);

Function: Defines a function of type eloop timeout handler that is used to call back when a timer timeout event occurs.

Input parameter: eloop\_data, eloop context data for callbacks.

user\_ctx, the user context data for callbacks.

Output parameter: None.

Return value: None.

#### <span id="page-44-1"></span>**5.2.3. eloop\_init**

Function prototype: int eloop init(void)

Function: This function initializes a global event handling loop data.

Input parameter: None.

Output parameter: None

Return value: 0 is returned after successful execution. -1 is returned on failure.

#### <span id="page-44-2"></span>**5.2.4. eloop\_event\_register**

Function prototype: int eloop\_event\_register (eloop\_event\_t event,

eloop\_event\_handler handler,

void \*eloop\_data, void \*user\_data)

Function: This function registers a function to handle the trigger event.

Input parameter: eloop\_event\_t event, Events that need to be handled after triggering.

handler, a callback function that handles the event after it is triggered.

eloop\_data, the parameter to the callback function.

user data, the parameter to the callback function.

Output parameter: None.

Return value: 0 is returned after successful execution. -1 is returned on failure.

#### <span id="page-44-3"></span>**5.2.5. eloop\_event\_unregister**

Function prototype: void eloop\_event\_unregister (eloop\_event\_t event)

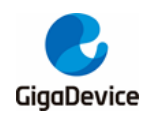

Function: This function aborts a handler function after an event is triggered, corresponding to eloop\_event\_register.

Input parameter: event, the event that aborted processing.

Output parameter: None.

Return value: None.

#### <span id="page-45-0"></span>**5.2.6. eloop\_event\_send**

Function prototype: int eloop\_event\_send (eloop\_event\_t event)

Function: This function is used to send events to the queue to be processed.

Input parameter: event, the event to be sent.

Output parameter: None.

Return value: 0 is returned after successful execution. -1 is returned on failure.

#### <span id="page-45-1"></span>**5.2.7. eloop\_message\_send**

Function prototype: int eloop\_message\_send (eloop\_message\_t message)

Function: This function is used to send messages to the queue to be processed.

Input parameter: message, the message to be sent.

Output parameter: None.

Return value: 0 is returned after successful execution. -1 is returned on failure.

#### <span id="page-45-2"></span>**5.2.8. eloop\_timeout\_register**

Function prototype: int eloop timeout register(unsigned int msecs,

eloop\_timeout\_handler handler,

void \*eloop\_data, void \*user\_data)

Function: This function registers a function to handle the event timeout that is triggered.

Input parameter: msecs, timeout time, in milliseconds.

handler, the callback function that handles timeout events.

eloop\_data, the parameter to the callback function.

user\_data, the parameter to the callback function.

Output parameter: None.

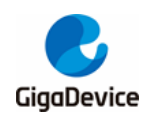

Return value: 0 is returned after successful execution. -1 is returned on failure.

#### <span id="page-46-0"></span>**5.2.9. eloop\_timeout\_cancel**

Function prototype: int eloop\_timeout\_cancel (eloop\_timeout\_handler handler,

void \*eloop\_data, void \*user\_data)

Function: This function is used to stop timers.

Input parameter: handler, callback function after a timeout that needs to be aborts.

eloop\_data, the parameter to the callback function.

user data, the parameter to the callback function.

Output parameter: None.

Return value: Returns the number of stop timers.

**Note**: If the value of eloop data / user data is ELOOP ALL CTX, it indicates all timeouts.

#### <span id="page-46-1"></span>**5.2.10. eloop\_is\_timeout\_registered**

Function prototype: int eloop\_is\_timeout\_registered (eloop\_timeout\_handler handler,

void \*eloop\_data, void \*user\_data)

Function: This function detects whether the timer has been registered.

Input parameter: eloop timeout handler handler, the matching callback function.

eloop\_data, the matching eloop\_data.

user\_data, the matching user\_data.

Output parameter: None.

Return value: Return 1 if registered; Return 0 if not registered.

#### <span id="page-46-2"></span>**5.2.11. eloop\_run**

Function prototype: void eloop\_run (void)

Function: This function is used to start the event loop.

Input parameter: None.

Output parameter: None.

Return value: None.

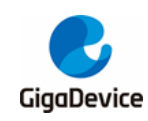

#### <span id="page-47-0"></span>**5.2.12. eloop\_terminate**

Function prototype: void eloop\_terminate (void) Function: This function is used to abort the event handler thread. Input parameter: None. Output parameter: None. Return value: None.

#### <span id="page-47-1"></span>**5.2.13. eloop\_destroy**

Function prototype: void eloop\_destroy (void) Function: This function frees all resources for the event loop. Input parameter: None. Output parameter: None. Return value: None.

#### <span id="page-47-2"></span>**5.2.14. eloop\_terminated**

Function prototype: int eloop\_terminated (void)

Function: This function is used to detect if an event loop exists.

Input parameter: None.

Output parameter: None.

Return value: Return 1 if existed; Return 0 if none existed.

# <span id="page-47-3"></span>**5.3. Types of macros**

### <span id="page-47-4"></span>**5.3.1. Wi-Fi event type**

WIFI\_MGMT\_EVENT\_SCAN\_DONE WIFI\_MGMT\_EVENT\_SCAN\_FAIL WIFI\_MGMT\_EVENT\_CONNECT\_SUCCESS WIFI\_MGMT\_EVENT\_CONNECT\_FAIL WIFI\_MGMT\_EVENT\_DISCONNECT WIFI\_MGMT\_EVENT\_DHCP\_SUCCESS

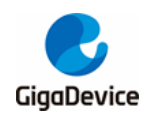

WIFI\_MGMT\_EVENT\_DHCP\_FAIL

WIFI\_MGMT\_EVENT\_AUTO\_CONNECT

### <span id="page-48-0"></span>**5.3.2. Configure macros**

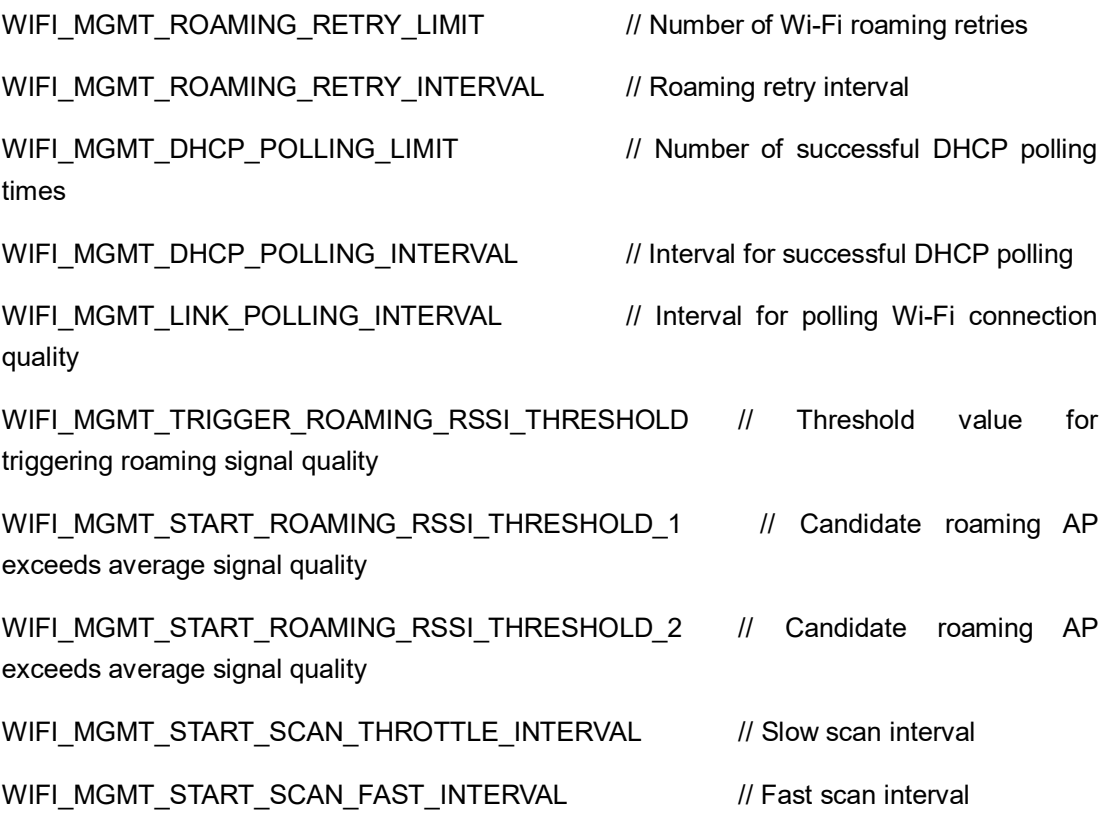

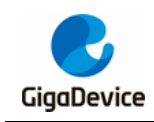

# <span id="page-49-0"></span>**6. Application examples**

In chapter *Wi-Fi SDK [software startup process](#page-8-0)*, after the SDK is launched, developers can use the components for Wi-Fi application development. The following is a simple example of how to use the API of the component to scan the wireless network, connect the AP, start the soft AP and access Ali Cloud.

# <span id="page-49-1"></span>**6.1. Scan the wireless network**

#### <span id="page-49-2"></span>**6.1.1. Blocking mode scanning**

In this example, after scan\_wireless\_network starts the scan, it blocks until the scan is complete and prints the scan result.

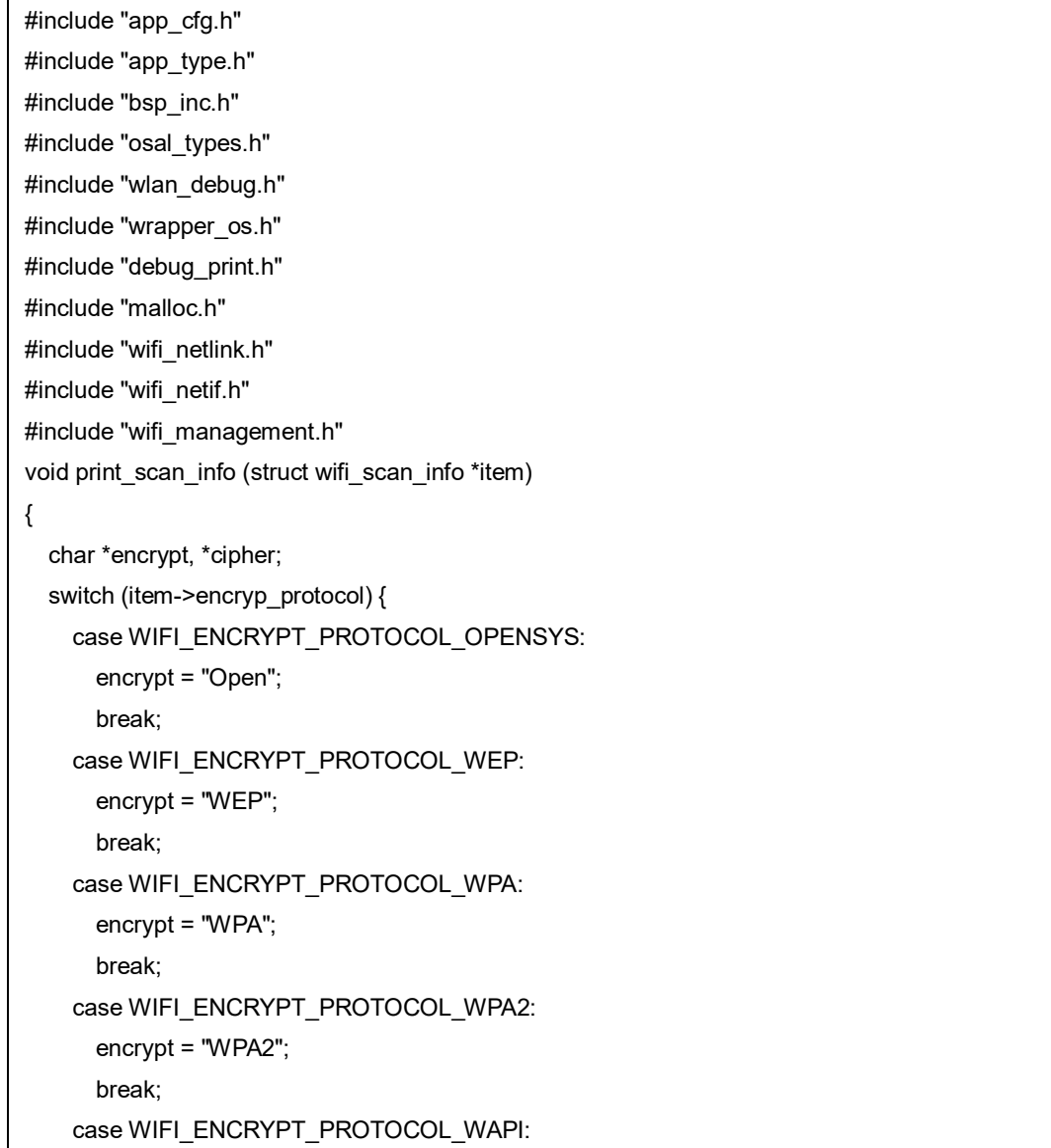

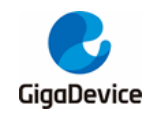

```
encrypt = "WAPI";
      break;
    case WIFI_ENCRYPT_PROTOCOL_WPA3_TRANSITION:
      encrypt = "WPA2/WPA3";
      break;
    case WIFI_ENCRYPT_PROTOCOL_WPA3_ONLY:
      encrypt = "WPA3";
      break;
    default:
      encrypt = "";
      break;
}
  switch (item->pairwise_cipher) {
    case WIFI_CIPHER_TKIP:
      cipher = "-TKIP";
      break;
    case WIFI_CIPHER_CCMP:
      cipher = "-CCMP";
      break;
    default:
      cipher = "";
      break;
}
  printf("AP: %s,\t\t %d, "MAC_FMT", %d, %s%s\r\n",
    item->ssid.ssid, item->rssi, MAC_ARG(item->bssid_info.bssid),
    item->channel, encrypt, cipher);
}
      encrypt = "WAPI";
      break;
    case WIFI_ENCRYPT_PROTOCOL_WPA3_TRANSITION:
      encrypt = "WPA2/WPA3";
      break;
    case WIFI_ENCRYPT_PROTOCOL_WPA3_ONLY:
      encrypt = "WPA3";
      break;
    default:
      encrypt = "";
      break;
}
  switch (item->pairwise_cipher) {
    case WIFI_CIPHER_TKIP:
      cipher = "-TKIP";
      break;
```
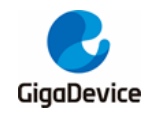

```
case WIFI_CIPHER_CCMP:
      cipher = "-CCMP";
      break;
   default:
      cipher = "";
      break;
}
printf("AP: %s,\t\t %d, "MAC_FMT", %d, %s%s\r\n",
      item->ssid.ssid, item->rssi, MAC_ARG(item->bssid_info.bssid),
      item->channel, encrypt, cipher);
}
int scan_wireless_network(int argc, char **argv)
{
  if (wifi_management_scan(TRUE) != 0) {
    return -1;
}
wifi_management_block_wait();
  if (p_wifi_netlink->scan_list_ready != 1)
    return -1
  wifi_netlink_scan_list_get(print_scan_info);
    return 0;
}
```
### <span id="page-51-0"></span>**6.1.2. Non-blocking scanning**

In this example, **scan wireless network** starts the scan and registers the scan completion event. After the event is triggered, get the scan results and print them.

```
#include "app_cfg.h"
#include "app_type.h"
#include "bsp_inc.h"
#include "osal_types.h"
#include "wlan_debug.h"
#include "wrapper_os.h"
#include "debug_print.h"
#include "malloc.h"
#include "wifi_netlink.h"
#include "wifi_netif.h"
#include "wifi_management.h"
void print_scan_info(struct wifi_scan_info *item)
{
    char *encrypt, *cipher;
    switch (item->encryp_protocol) {
    case WIFI_ENCRYPT_PROTOCOL_OPENSYS:
```
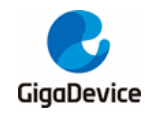

encrypt = "Open"; break; case WIFI\_ENCRYPT\_PROTOCOL\_WEP: encrypt = "WEP"; break; case WIFI\_ENCRYPT\_PROTOCOL\_WPA: encrypt = "WPA"; break; case WIFI\_ENCRYPT\_PROTOCOL\_WPA2: encrypt = "WPA2"; break; case WIFI\_ENCRYPT\_PROTOCOL\_WAPI: encrypt = "WAPI"; break; case WIFI\_ENCRYPT\_PROTOCOL\_WPA3\_TRANSITION: encrypt = "WPA2/WPA3"; break; case WIFI\_ENCRYPT\_PROTOCOL\_WPA3\_ONLY: encrypt = "WPA3"; break; default: encrypt = ""; break; } switch (item->pairwise\_cipher) { case WIFI\_CIPHER\_TKIP: cipher = "-TKIP"; break; case WIFI\_CIPHER\_CCMP: cipher = "-CCMP"; break; default: cipher = ""; break; } printf("AP: %s,\t\t %d, "MAC\_FMT", %d, %s%s\r\n", item->ssid.ssid, item->rssi, MAC\_ARG(item->bssid\_info.bssid), item->channel, encrypt, cipher); } void cb\_scan\_done(void \*eloop\_data, void \*user\_ctx) { printf("[Scanned AP list]\r\n"); wifi\_netlink\_scan\_list\_get(print\_scan\_info);

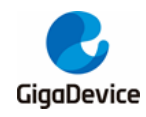

```
eloop_event_unregister(WIFI_MGMT_EVENT_SCAN_DONE);
    eloop_event_unregister(WIFI_MGMT_EVENT_SCAN_FAIL);
}
void cb_scan_fail(void *eloop_data, void *user_ctx)
{
   printf("WIFI_SCAN: failed\r\n");
   eloop_event_unregister(WIFI_MGMT_EVENT_SCAN_DONE);
   eloop_event_unregister(WIFI_MGMT_EVENT_SCAN_FAIL);
}
int scan_wireless_network()
{
    eloop_event_register(WIFI_MGMT_EVENT_SCAN_DONE, cb_scan_done, NULL, NULL);
    eloop_event_register(WIFI_MGMT_EVENT_SCAN_FAIL, cb_scan_fail, NULL, NULL);
  if (wifi_management_scan(FALSE) != 0) {
   eloop_event_unregister(WIFI_MGMT_EVENT_SCAN_DONE);
   eloop_event_unregister(WIFI_MGMT_EVENT_SCAN_FAIL);
    printf("start wifi_scan failed\r\n");
   return -1;
}
  return 0;
}
```
# <span id="page-53-0"></span>**6.2. Connect the AP**

In this example, **wifi\_connect\_ap** connects to an AP whose name is "test" and password is 12345678, and monitors the connection success, failure, and disconnection events. After the connection is successful, wifi\_netlink\_store\_joined\_ap is called in **cb\_connect\_done** to save the name and network password of the connected AP to flash. After the system is restarted, the SDK automatically connects to the saved AP.

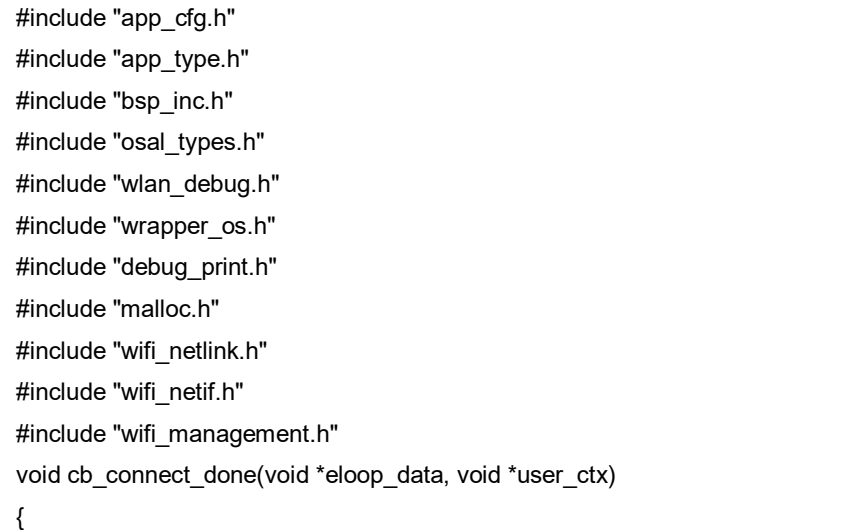

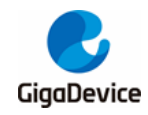

# AN100 GD32W51x Wi-Fi Development Guide

```
printf("WIFI connect: connect AP \r\n");
    wifi_netlink_auto_conn_set(1);
    wifi_netlink_joined_ap_store();
    eloop_event_unregister(WIFI_MGMT_EVENT_CONNECT_SUCCESS);
}
void cb_connect_failed(void *eloop_data, void *user_ctx)
{
    printf("WIFI connect: connect AP failed\r\n");
    eloop_event_unregister(WIFI_MGMT_EVENT_CONNECT_FAIL);
}
void cb_disconnect(void *eloop_data, void *user_ctx)
{
    printf("WIFI connect: AP disconnected!\r\n");
    eloop_event_unregister(WIFI_MGMT_EVENT_DISCONNECT);
}
void wifi_connect_ap()
{
    int status = 0:
    uint8 *ssid = "test";
    uint8 *password = "12345678";
    wifi_management_sta_start();
    status = wifi_management_connect(ssid, password, FALSE);
if (status != 0)
    printf("wifi connect failed\r\n");
eloop_event_register(WIFI_MGMT_EVENT_CONNECT_FAIL, cb_connect_failed, NULL, NULL);
eloop_event_register(WIFI_MGMT_EVENT_CONNECT_SUCCESS, cb_connect_done, NULL
NULL);
eloop_event_register(WIFI_MGMT_EVENT_DISCONNECT, cb_disconnect, NULL, NULL);
}
```
# <span id="page-54-0"></span>**6.3. Start the soft AP**

In this example, **wifi\_start\_ap** starts a soft AP named "test" and **wifi\_get\_client** obtains the client list.

#include "app\_cfg.h" #include "app\_type.h" #include "bsp\_inc.h" #include "osal\_types.h" #include "wlan\_debug.h" #include "wrapper\_os.h" #include "debug\_print.h"

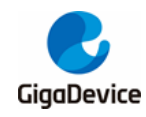

#include "malloc.h" #include "wifi\_netlink.h" #include "wifi\_netif.h" #include "wifi\_management.h" void wifi\_get\_client() { uint8\_t info[MAX\_STATION\_NUM \* ETH\_ALEN]; uint32\_t client\_num, i; client num = wifi\_management\_ap\_assoc\_info(info); for  $(i = 0; i <$  client num;  $i++$ ) { printf("wireless client: [%d] "MAC\_FMT"\r\n", i, MAC\_ARG(info + i \* ETH\_ALEN)); } } void wifi\_start\_ap() { int status  $= 0$ ; uint8 \*ssid = "test"; uint8 \*password = "12345678"; uint8 channel =  $1$ ; wifi\_management\_ap\_start(ssid, passwd, channel, 0); }

# <span id="page-55-0"></span>**6.4. Ali-Cloud access**

This section uses Ali-Cloud IOT SDK iotkit-Embedd-3.2.0 as an example to describe how to use the Wi-Fi SDK API to adapt cloud services. iotkit-embedded-3.2.0 API needs to be adapted into three parts: Wi-Fi distribution network, system and SSL network communication, which are briefly introduced below.

#### <span id="page-55-1"></span>**6.4.1. System access**

Ali-Cloud system access includes the functions listed below.The corresponding API can be found in chapter *[OSAL API](#page-11-0)*.

void \*HAL\_Malloc(uint32\_t size);

void HAL\_Free(void \*ptr);

uint64\_t HAL\_UptimeMs(void);

void HAL\_SleepMs(uint32\_t ms);

void HAL\_Srandom(uint32\_t seed);

int HAL\_Snprintf(char \*str, const int len, const char \*fmt, ...);

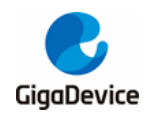

int HAL\_Vsnprintf(char \*str, const int len, const char \*format, va\_list ap);

void \*HAL\_SemaphoreCreate(void);

void HAL\_SemaphoreDestroy(void \*sem);

void HAL\_SemaphorePost(void \*sem);

int HAL\_SemaphoreWait(void \*sem, uint32\_t timeout\_ms);

int HAL\_ThreadCreate(

void \*\*thread\_handle,

void \*(\*work\_routine)(void \*),

void \*arg,

hal os thread param t \*hal os thread param,

int \*stack\_used);

void \*HAL\_MutexCreate(void);

void HAL\_MutexDestroy(void \*mutex);

void HAL\_MutexLock(void \*mutex);

void HAL\_MutexUnlock(void \*mutex);

#### <span id="page-56-0"></span>**6.4.2. Wi-Fi distribution network**

There are various Wi-Fi distribution modes supported by Ali-Cloud, which can be divided into two categories in principle. One is that the distribution network device sends out multicast frames or special management frames with encoded information, and the IoT device to be distributed switches to different channels to listen to the packets on the air port. When the IoT device receive enough encoded information to parse network names and passwords, it can connect to the wireless network. In the other type, the IoT device of the distribution network enable the soft AP, and the distribution network device connects to the soft AP to inform the IoT devices of the distribution network information, and the IoT device closes the soft AP and connect to the wireless network.

<span id="page-56-1"></span>**Table 6-1. Mapping table between Ali-Cloud SDK adaptation interface and Wi-Fi SDK API**

| <b>Function</b>   | <b>Ali-Cloud SDK adaptation interface</b> | Wi-Fi SDK API                 |
|-------------------|-------------------------------------------|-------------------------------|
| Set the Wi-Fi to  |                                           |                               |
| work in Monitor   |                                           |                               |
| mode and call the | HAL Awss Open Monitor                     |                               |
| incoming callback | <b>HAL Awss Close Monitor</b>             | wifi netlink promisc mode set |
| function when an  |                                           |                               |
| 802.11 frame is   |                                           |                               |

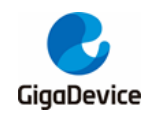

# AN100 GD32W51x Wi-Fi Development Guide

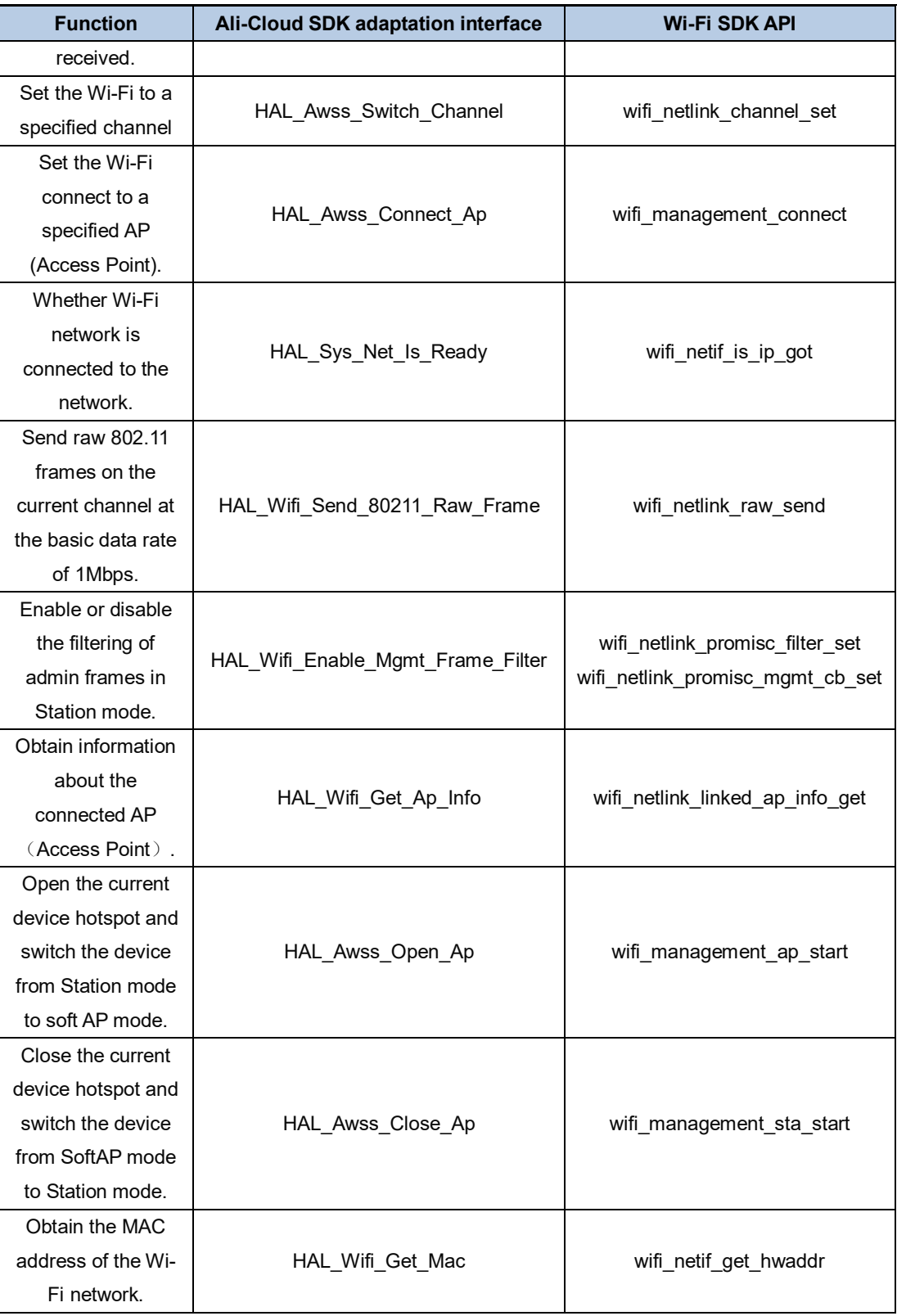

#### <span id="page-57-0"></span>**6.4.3. SSL network communication**

The SSL communication interfaces that Ali-Cloud needs to adapt are listed below. The Wi-Fi SDK migrates Mbedtls2.17.0 to directly invoke the API of Mbedtls in adapting Ali-Cloud SSL

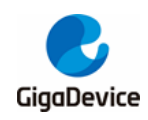

interface. Developers can refer to their official documentation during use, also refer to SDK \ NSPE\WIFI\_IOT \ cloud \ alicloud \ iotkit-embedded-3.2.0 \ lib\_iot\_sdk\_src \ eng \ wrappers \ wrappers.c.

int HAL\_SSL\_Read(uintptr\_t handle, char \*buf, int len, int timeout\_ms);

int HAL\_SSL\_Write(uintptr\_t handle, const char \*buf, int len, int timeout\_ms);

int32\_t HAL\_SSL\_Destroy(uintptr\_t handle);

uintptr\_t HAL\_SSL\_Establish(const char \*host,

uint16\_t port,

const char \*ca\_crt,

uint32\_t ca\_crt\_len);

#### <span id="page-58-0"></span>**6.4.4. Ali-Cloud access example**

Refer to SDK \ NSPE \ WIFI\_IOT \ cloud \ alicloud \ linkkit\_example\_solo.c.

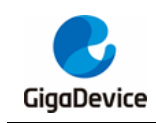

# <span id="page-59-1"></span><span id="page-59-0"></span>**7. Revision history**

#### **Table 7-1. Revision history**

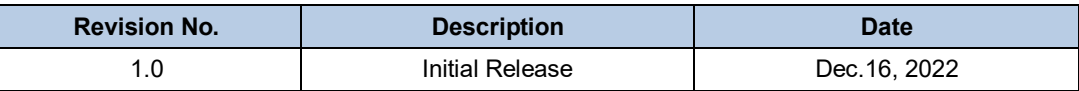

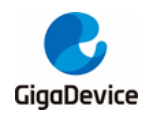

#### **Important Notice**

This document is the property of GigaDevice Semiconductor Inc. and its subsidiaries (the "Company"). This document, including any product of the Company described in this document (the "Product"), is owned by the Company under the intellectual property laws and treaties of the People's Republic of China and other jurisdictions worldwide. The Company reserves all rights under such laws and treaties and does not grant any license under its patents, copyrights, trademarks, or other intellectual property rights. The names and brands of third party referred thereto (if any) are the property of their respective owner and referred to for identification purposes only.

The Company makes no warranty of any kind, express or implied, with regard to this document or any Product, including, but not limited to, the implied warranties of merchantability and fitness for a particular purpose. The Company does not assume any liability arising out of the application or use of any Product described in this document. Any information provided in this document is provided only for reference purposes. It is the responsibility of the user of this document to properly design, program, and test the functionality and safety of any application made of this information and any resulting product. Except for customized products which has been expressly identified in the applicable agreement, the Products are designed, developed, and/or manufactured for ordinary business, industrial, personal, and/or household applications only. The Products are not designed, intended, or authorized for use as components in systems designed or intended for the operation of weapons, weapons systems, nuclear installations, atomic energy control instruments, combustion control instruments, airplane or spaceship instruments, transportation instruments, traffic signal instruments, life-support devices or systems, other medical devices or systems (including resuscitation equipment and surgical implants), pollution control or hazardous substances management, or other uses where the failure of the device or Product could cause personal injury, death, property or environmental damage ("Unintended Uses"). Customers shall take any and all actions to ensure using and selling the Products in accordance with the applicable laws and regulations. The Company is not liable, in whole or in part, and customers shall and hereby do release the Company as well as it's suppliers and/or distributors from any claim, damage, or other liability arising from or related to all Unintended Uses of the Products. Customers shall indemnify and hold the Company as well as it's suppliers and/or distributors harmless from and against all claims, costs, damages, and other liabilities, including claims for personal injury or death, arising from or related to any Unintended Uses of the Products.

Information in this document is provided solely in connection with the Products. The Company reserves the right to make changes, corrections, modifications or improvements to this document and Products and services described herein at any time, without notice.

© 2022 GigaDevice – All rights reserved